الجـمـهوريـةالـجزائريـةالديمـقراطيـةالشـعبيـة **République Algérienne démocratique et populaire** 

وزارةالتعليما<del>لــعــاليوالبحــثالعــلمــ</del>ي **Ministère de l'enseignement supérieur et de la recherche scientifique**

> جــامعةسع*د*دحلبالبليدة **Université SAAD DAHLAB de BLIDA**

> > كليةالتكنو لوجيا **Faculté de Technologie**

قسمالإلكترونيك **Département d'Électronique**

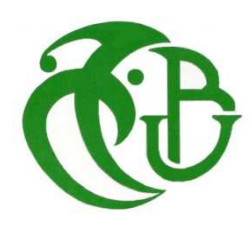

Faculté de technologie Département d'électronique **MEMOIRE DE PROJET DE FIN D'ETUDES**  Pour obtenir le diplôme de **MASTER EN GENIE BIOMEDICAL**  Spécialité : Instrumentation biomédicale

# *Acquisition et traitement du signal ECG par Arduino*

# Présenté par : promoteur :

Mlle. ZIAD HADJER Dr. A. FERDJOUNI

Mr. TIROUCHE ABDELHAKIM

Année Universitaire 2019/2020

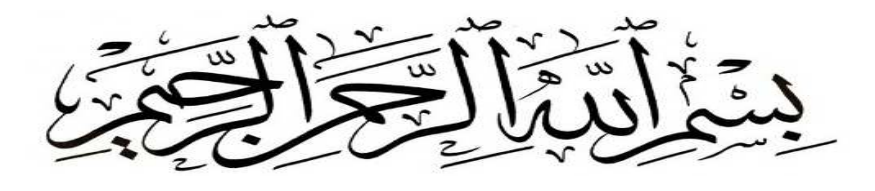

*Remerciement* 

Nous tenons à remercier avant tous ( الله Allah) qui nous a donné la force, la capacité et la patience d'effectuer ce projet de fin d'études.

Nous tenons à exprimer notre profonde gratitude à notre Encadreur Monsieur A. Ferdjouni.

Nous tenons à remercier notre professeur L. Chikhi, pour ses conseils, l'assistance qu'il nous a accordée, son soutien et pour nous avoir permis de réaliser ce modeste travail on lui exprimet tous nos respects.

Nous tenons à remercier Monsieur Y. Cherfa, Professeur à l'université de Blida et notre chef d'option Génie Biomédicale Blida pour son aide et sa disponibilité ainsi que son soutient durant notre cycle d'étuds.

Nous profitons aussi de ce mémoire pour exprimer nos plus vifs remerciements envers tous les enseignants qui nous ont apportés du soutien durant nos études.

Enfin nous adressons nos remerciements les plus sincères à tous qui nous aident par leurs encouragements et conseils, ceux qui ont contribués de près ou de loin pour réaliser ce travail **«** *MERCI ENORMEMENT* **».** 

# *Dédicaces*

*Merci Allah de m'avoir donné la capacité d'écrire et de réfléchir, la patience d'aller jusqu'au bout du rêve et du bonheur de lever mes mains vers le ciel et de dire "* **اد**  *"*

*Je dédié ce modeste travail :* 

*Ma mère,* 

*La plus merveilleuse des mères, l'école de la vie qui m'a enseigné mes premiers pas. Maman, je ne connais pas une personne aussi adorable, tendre que toi, tu as été toujours à mes côtés comme un ange, me couvrant de ta tendresse et de ton amour éternel. Tes prières m'ont été d'une aide précieuse et m'ont permis d'atteindre le but désiré. Tous les mots du monde ne sauraient exprimer l'immense amour que je te porte Puisse Dieu le tout puissant te donner santé et longue vie afin que je puisse te combler à mon tour...* 

*Mon père* 

*Je tiens à dédier ce Modest travail en premier lieu à mes très chers parents qui ont toujours été là pour moi, et qui m'ont donné un magnifique modèle de labeur et de persévérance L'épaule solide, l'œil attentif compréhensif et la personne la plus digne de mon*  estime et de mon respect Aucun mot ne saurait exprimer mon respect, ma considération et *l'amour que je te porte, ni la profonde gratitude que je te témoigne pour tous les efforts et les sacrifices que tu n'as cessé de consentir pour mon instruction et mon bien-être. Aucune dédicace ne pourrait exprimer mes sentiments, que Dieu te préserve et te procure Santé, bonheur et longue vie.* 

*A mes frères Mohamed et Abderrahman et à ma sœur Maroua.* 

*A toute la famille Ziad et Larbi ben houra grand et petit.* 

*A mes meilleurs et mes chéris amis Meriem, Nabila, Amina, Nesrine, Imene, Chaimaa, Souad, Hiziya.* 

*À mon binôme Tirouche Abdelhakim.* 

*Et enfin à tous ceux qui m'ont aidé dans ce travail de loin ou de prés et à toute la promotion IMB 2019/2020.* 

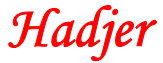

# *Dédicaces*

Je tiens à dédier ce modeste travail en premier lieu à mes très chers parents et mes chers frères qui ont toujours été là pour moi, et qui m'ont donné un magnifique modèle de labeur et de persévérance.

#### **Ma mère**

La plus merveilleuse des mères, l'école de la vie qui m'a enseigné mes premiers pas. Maman, je ne connais pas une personne aussi adorable, tendre que toi, tu as été toujours à mes côtés comme un ange, me couvrant de ta tendresse et de ton amour éternel. Tes prières m'ont été d'une aide précieuse et m'ont permis d'atteindre le but désiré. Tous les mots du monde ne sauraient exprimer l'immense amour que je te porte Puisse Dieu le tout puissant te donner santé et longue vie afin que je puisse te combler à mon tour...

#### **Mon père**

L'épaule solide, l'œil attentif compréhensif et la personne la plus digne de mon estime et de mon respect Aucun mot ne saurait exprimer mon respect, ma considération et l'amour que je te porte, ni la profonde gratitude que je te témoigne pour tous les efforts et les sacrifices que tu n'as cessé de consentir pour mon instruction et mon bien-être. Aucune dédicace ne pourrait exprimer mes sentiments, que Dieu te préserve et te procure Santé, bonheur et longue vie,

Je t'aime papa.

- A mes chers frères **Abdefattah et Sidali.** 
	- A mon binôme **Ziad Hadjer**.
- A toutes les familles **Tirouche, Djouaher** grands et petits.
- A mes cousins et chères cousines, **Abderahmane , houcine , Hayat , said , samir**
- Mon oncle **Malek , Toufik , Mokhtar , Said , Djelloul ,Nouredin, Mansour , Mohammed .**

• A tous mes amis, la promotion 2eme année Master I.N.B : **Chakib Brenkia , mohammed khalfaoui , GuendouzAymen , Sadki Rachid , Rafaa fares** , **Bessam Hichame , menhaoueche Med** ,**Ilyes** .. .

• A tous mes amis : **Tarek, Kaci, billel, Sifou, Yanis, Gadah, Zeddam, Oussama**.

*Abdelhakim*

#### ملخص المسلحان المساوي المسلحان المساوي المساوي المساوي المساوي المساوي المساوي المساوي المساوي المساوي المساوي

يحتوي العمل الحالي من تحقيق نظام للكشف عن إشارة تخطيط القلب الذي يترجم النشاط الكهربائي بفضل الأقطاب الكهربائية التي يمكن التخلص منها والمثبتة على التوالي على المعصم الأيسر، المعصم الأيمن والقدم اليمني تم قياس هذه الإشارة باستخدام دائرة تشكيل تتضمن مصخم الإشارة يعمل على تضخيم اتساع إشارة الإدخال ثم ترشيحها لإزالة الضوصاء و تحسين شكل الإشار ة. تم الحصول على إشار ة تخطيط القلب و تر قيمها بفضل بطاقة ار دوينو و تصوير ها على بر نامج متخصص.

#### الكلمات المفتاحية

تخطيط القلب- التنسيق- مضخم الاشار ة- تصفية- ار دوينو - البر مجيات.

#### **Résumé**

Le présent travail consiste en une réalisation d'un système de détection d'un signal ECG qui traduit l'activité électrique grâce à des électrodes à usage unique fixeés respectivement sur le poignet Gauche, le poignet Droit et le pied Droit. La mesure de ce signal à été faite à l'aide d'un circuit de mise en forme qui comporte un amplificateur d'instrumentation qui amplifié l'amplitude du signal d'entrée, puis un étage de filtrage pour éliminer les parasites et améliorer la forme de signal. Le signal ECG acquis est numérisé grâce à la carte Arduino et visualisé par un logiciel spécialisé.

#### **Mots clés**

ECG- Mise en forme- Amplificateur d'instrumentation- Filtrage- Arduino- Logiciel.

#### **Abstract**

the present work consists in a realization of a system of detection of an ecg signal which translates the electrical activity thanks to disposable electrodes fixed respectively on left wrist, right wrist and right foot the measurement of this signal has been made using a shaping circuit which comprises of an instrumentation amplifier which amplifies the amplitude of the input signal then filtering to eliminate noise and improve the signal shape. The ECG signal acquired and digitized thanks to the arduino card and visualize on specialized software

#### **Keywords**

ECG- Formatting- Instrumentation amplifier - Filtering- Arduino- software.

# **Table des matières**

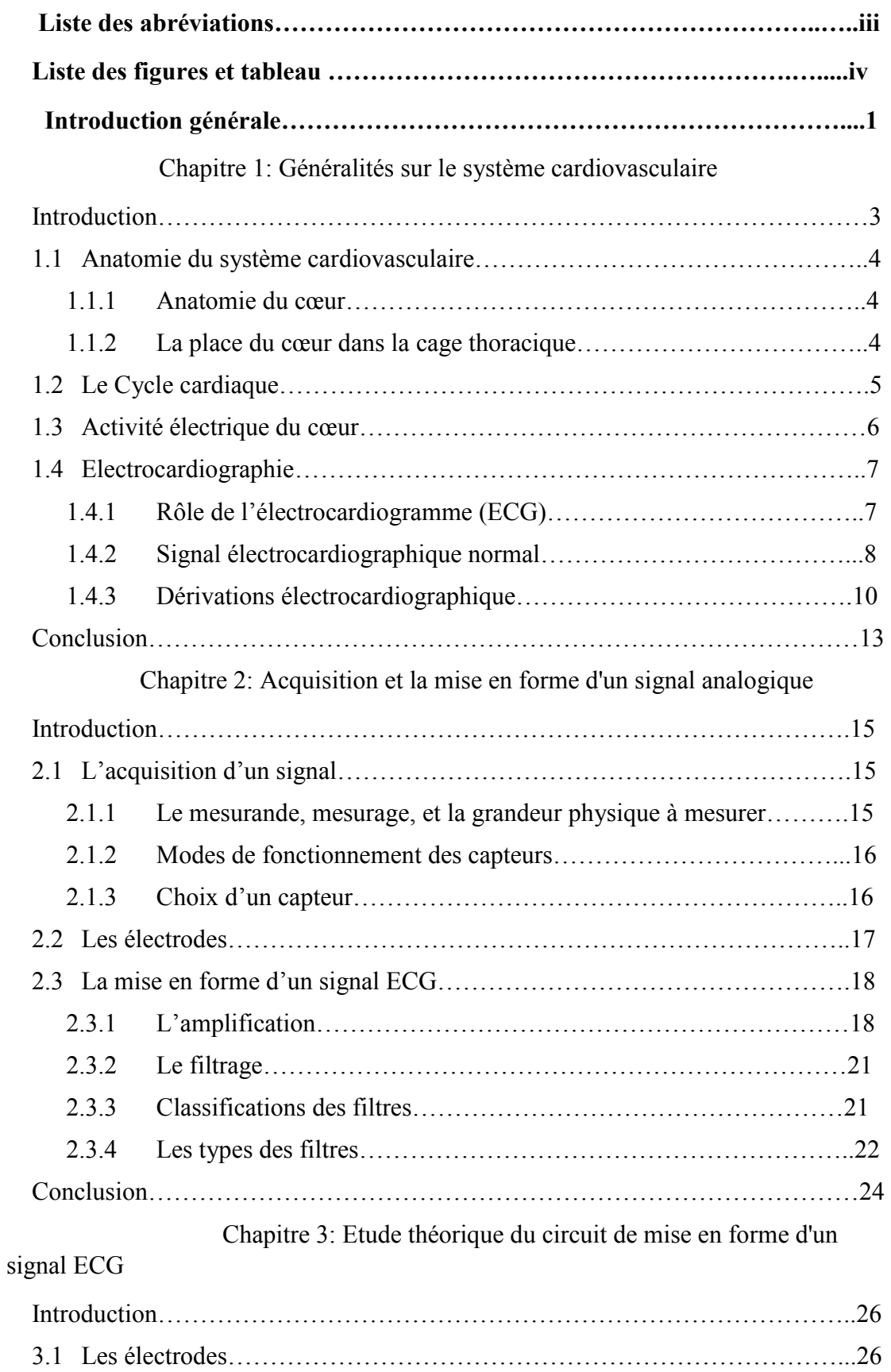

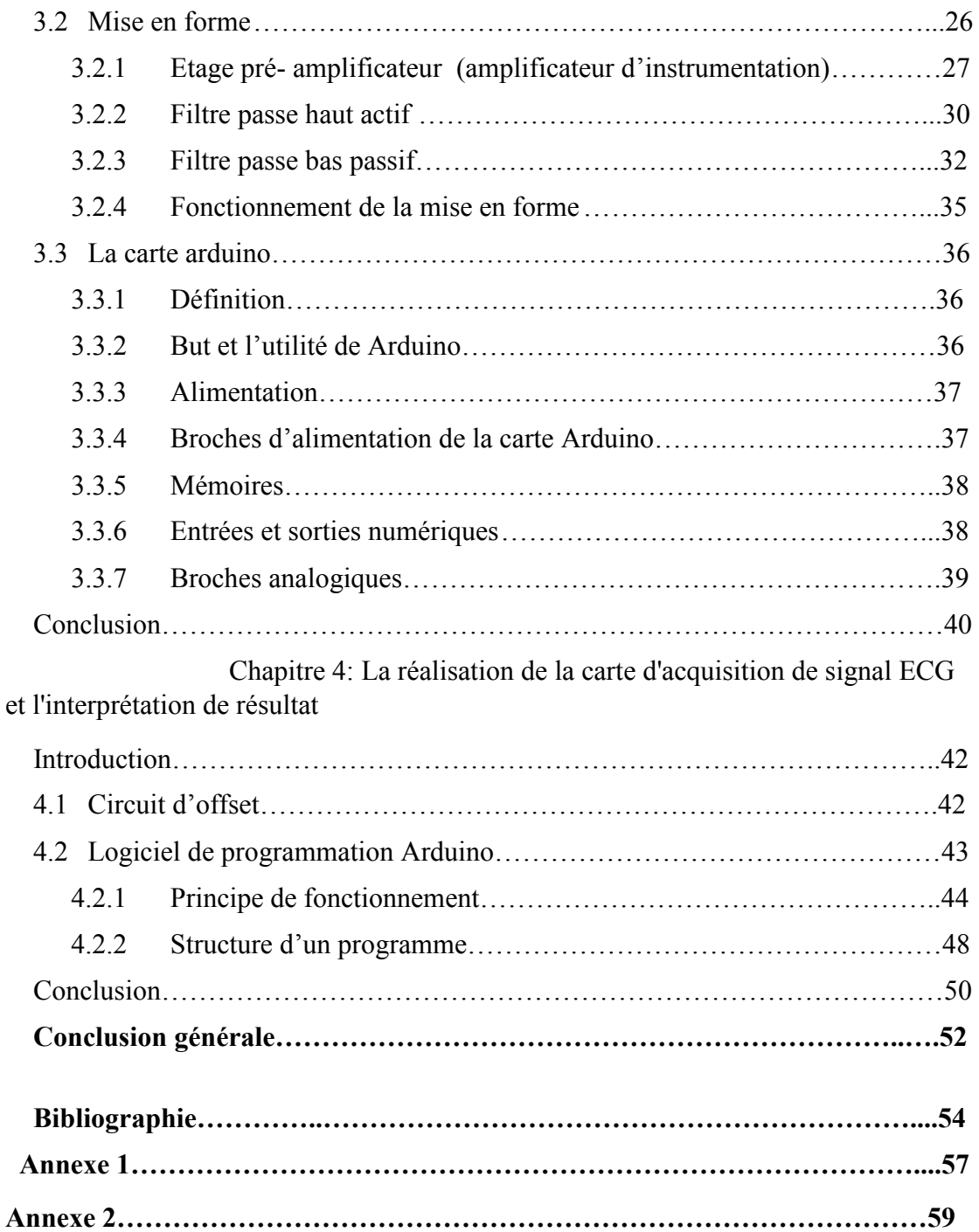

# **Liste des abréviations**

aVL : Augmenté le potentiel sur le bras gauche.

- aVR : Augmenté le potentiel sur le bras droit.
- aVF : Augmenté le potentiel sur la jambe gauche.
- AOP : Amplificateur Opérationnel.

Ad : Gain différentiel.

- Amc : Gain en mode commun.
- ADC : Analog to Digital Converter.

BP : Bande Passante.

CMRR : Common Mode Rejection Ratio.

DI · Dérivation I

DII : Dérivation II.

DIII: Dérivation III.

ECG: Electrocardiogramme.

FTDI: Future Technology Devices Internationnel.

GND: Ground.

ICSP: In Circuit Serial Programming.

PD: Poignet Droit.

PG: Poignet Gauche.

NAV : Nœud Auriculo-Ventriculaire.

PD: Pied Droit.

ROM: Raed Only Memory.

RAM: Random Access Memory.

- SOIC : Circuit intégré monté en surface.
- USB : Universel Serial Bus.

# **Liste des figures**

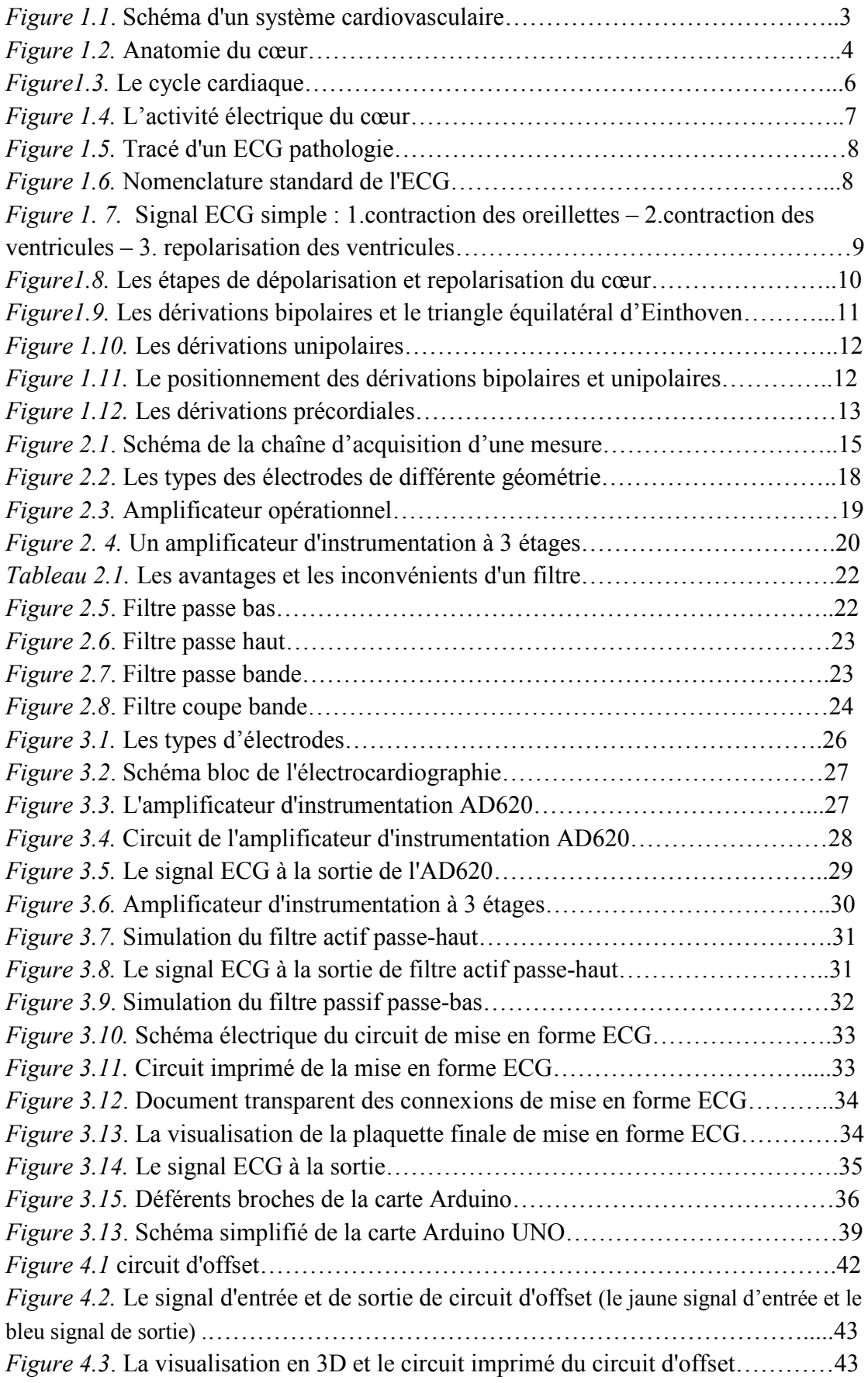

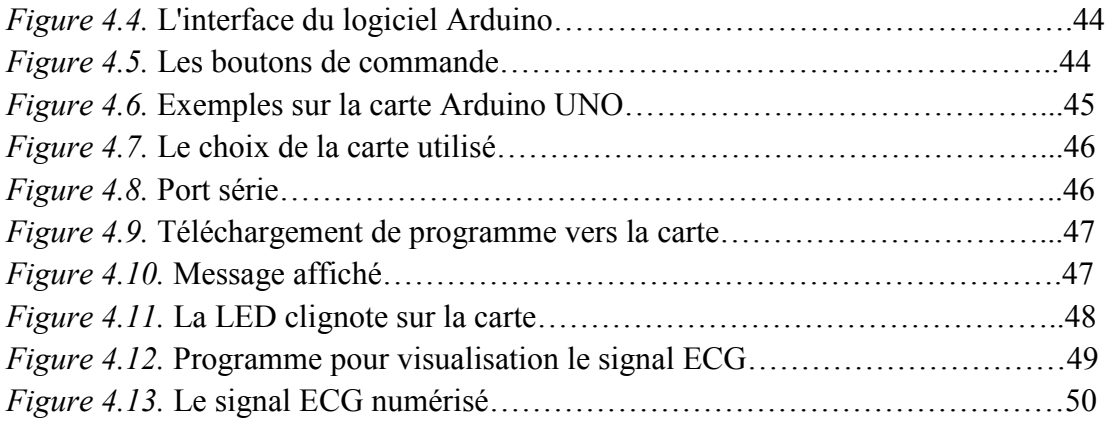

# **Introduction générale**

# **Introduction Générale**

Le corps humain est un système qui contient un ensemble d'appareils et d'organes aux différents fonctionnements physiques, mentales, biologiques. Le système cardiovasculaire, où le cœur joue un rôle très important, constitue une grande et importante partie.

Parmi les systèmes qui sont dans le corps humain, on a le système cardiovasculaire, aussi appelé l'appareil circulatoire. Il est composé par le cœur et les vaisseaux (les veines et les artères). Il permet la circulation de sang qu'il assure d'une manière continue dans l'organisme. Il transporte l'oxygène et les nutriments pour les tissus cellulaires, les déchets vers les reins et le dioxyde de carbone vers les poumons.

La conduction des influx à travers le cœur, produit des courants électriques qu'on peut détecter à la surface du corps. Un enregistrement des modifications électriques qui accompagnent la révolution cardiaque, est un électrocardiogramme (ECG). L'ECG est donc un ensemble de potentiels d'action, produits par l'activité électrique durant chaque battement. L'ECG est donc un moyen représentatif de l'activité électrique du myocarde.

L'ECG est formé de plusieurs ondes qui correspondent à l'activation électrique des diverses parties du cœur. Il regroupe trois ondes importantes, l'onde P, le complexe QRS et l'onde T, qui sont recueillies par des électrodes placées à des endroits spécifiques dans le corps. Pour la visualisation de ces ondes, nous avons besoin d'un dispositif électronique qui contient un ensemble d'étages (amplification et filtrage).

L'objectif de ce travail est de proposer un système permettant la mesure et la détection de l'activité électrique myocardique ECG via l'utilisation d'une carte d'acquisition à base de la carte ARDUINO.

Nous avons divisé notre mémoire en quatre chapitres. Le premier chapitre est consacré à des généralités sur le fonctionnement du système cardiovasculaire, ainsi nous présentons l'électrocardiogramme et ses différentes caractéristiques.

Dans le second chapitre, on va étudier l'acquisition des signaux électriques cardiaques dans le corps humain suivant une chaine d'acquisition. Ainsi, on va citer les différents types des capteurs biomédicaux (les électrodes) et des généralités sur la mise en forme d'un signal ECG (amplification, filtrage).

 Le troisième chapitre est dédiée à l'étude théorique de la mise en forme du signal ECG, puis nous présenterons la carte électronique utilisée qui est la carte Arduino UNO.

Dans le quatrième chapitre on va présenter les différents tests et les résultats obtenus avec le logiciel de simulation Proteus et les signaux recueillis dans les différents étages constituants la carte d'acquisition.

# **Chapitre 1 : Généralités sur le système cardiovasculaire**

# **Introduction**

Le corps humain est un système qui contient un ensemble d'appareils et d'organes aux différents fonctionnements physiques, mentales, biologiques, dont le cœur fait la plus grande et importante partie.

Parmi les systèmes que l'on a dans le corps humain, nous pouvons citer le système cardiovasculaire aussi appelé l'appareil circulatoire, composé par le cœur et les vaisseaux (les veines et les artères). Il permet la circulation du sang qu'il assure d'une manière continue dans l'organisme et transporte l'oxygène et les nutriments, les déchets vers les reins et le dioxyde de carbone vers les poumons.

# **1.1 Anatomie de système cardiovasculaire**

Comme nous l'avons évoqué dans l'introduction, le système cardiovasculaire est constitué par le cœur et les vaisseaux sanguins. Il permet d'alimenter l'organisme en oxygène et en nutriments, via le sang qui les transporte. Poussé par le cœur qui joue le rôle d'un puissant moteur, le sang circule dans les vaisseaux sanguins et accède aux organes et aux cellules. Le muscle cardiaque (le myocarde) fonctionne comme une pompe. À chaque battement cardiaque, du sang riche en oxygène est propulsé vers les organes et les tissus tandis que le sang venant des organes, rejoint les poumons où il est rechargé en oxygène et épuré du CO2 produit par les cellules. Le schéma du système cardiovasculaire est représenté sur la figure (1.1). Le cœur est un muscle vital pour l'organisme. Il s'adapte à leurs besoins en ajustant son rythme, pour maintenir un débit sanguin adéquat [1].

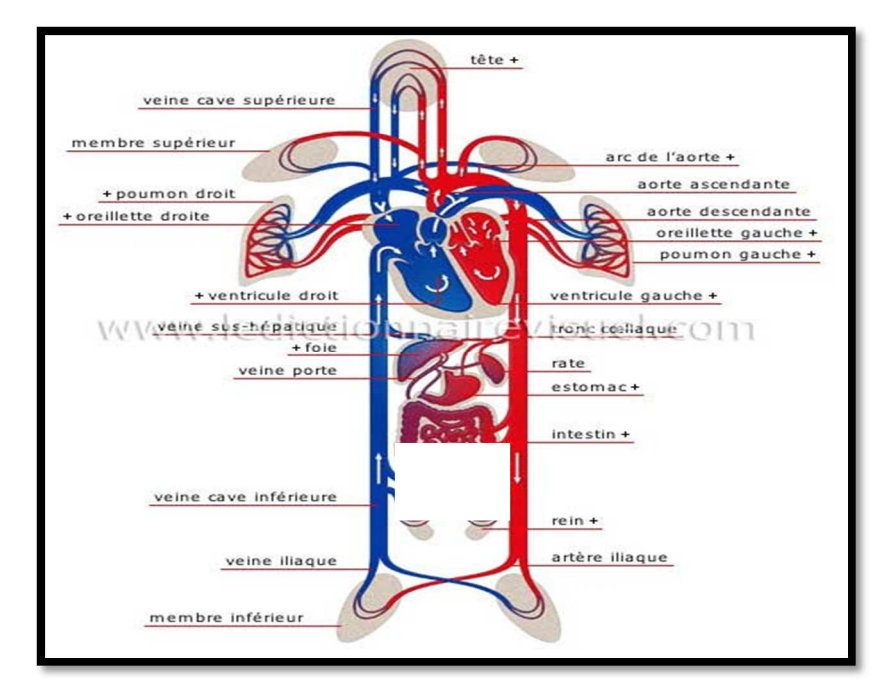

*Figure 1.1.* Schéma d'un système cardiovasculaire.

## **1.1.1 Anatomie du cœur**

Le cœur est logé dans le thorax. Il est presque médian. Sa pointe est orientée vers le côté gauche et vers l'avant. De chaque côté, la région du cœur est occupée par les poumons. Le cœur est composé de 4 cavités : L'oreillette droite reçoit des veines caves supérieure et inférieure, le sang veineux périphérique, qui se jette au travers de la valve tricuspide dans le ventricule droit qui en se contractant chasse le sang dans l'artère pulmonaire. L'artère pulmonaire est pourvue d'un clapet à trois valvules sigmoïdes dites valves pulmonaires. Le ventricule droit chasse le sang vers les poumons où il s'oxygènera. Le sang oxygéné retourne vers l'oreillette gauche par les 4 veines pulmonaires, se jette ensuite au travers de la valve mitrale Le ventricule gauche qui en se contractant chasse le sang dans l'aorte, est aussi pourvu d'un système antireflux, fait de trois valvules dit valve aortique. Le cœur est une pompe musculaire qui pour fonctionner doit s'approvisionner en oxygène et en éléments nutritifs, qu'il reçoit des artères coronaires [2].

# **1.1.2 La place du cœur dans la cage thoracique**

Le cœur est un organe musculaire creux situé dans la cage thoracique dans un espace appelé médiastin, il se trouve plus précisément :

- Entre les deux poumons.
- En arrière du sternum.
- En avant de la colonne vertébrale.
- Au dessus de diaphragme.
- Sur la coupole de grille costale antérieure.
- En avant de médiastin postérieur notamment l'œsophage.
- Le cœur est enveloppé du péricarde [3].

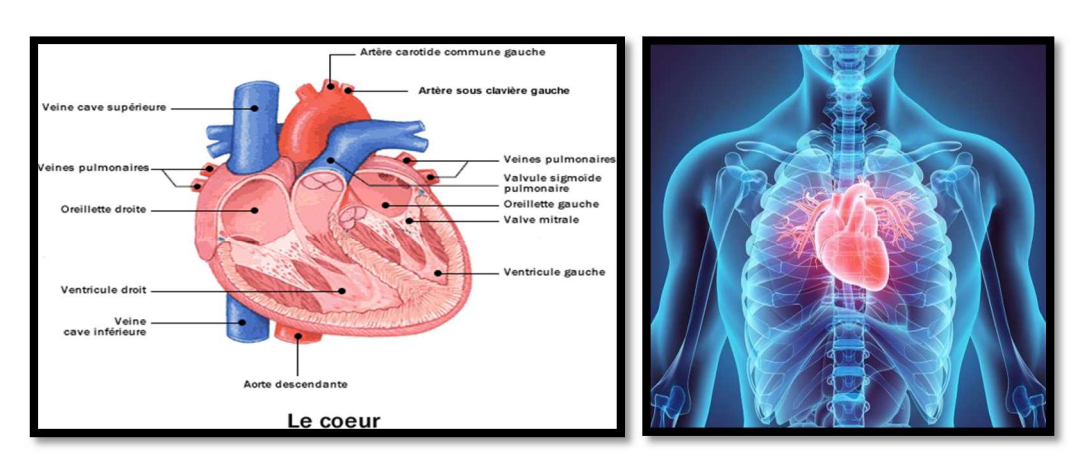

*Figure 1. 2.* Anatomie du cœur.

# **1.2 Le Cycle cardiaque**

Chaque battement du cœur entraine une séquence d'événements mécaniques et électriques collectivement appelés cycle cardiaque.

#### **Les ventricules : les pompes du cœur**

• **Le ventricule gauche :** éjecte le sang oxygéné dans l'aorte, vers l'organisme (circulation systémique ou grande circulation).

• **Le ventricule droit :** pousse le sang pauvre en oxygène vers les poumons (circulation pulmonaire ou petite circulation).

Le ventricule gauche est très puissant car il doit propulser le sang suffisamment fort, pour qu'il puisse voyager dans le vaste réseau artériel, et irriguer tout l'organisme. Il est le garant d'un débit sanguin suffisant.

 Au repos, à chaque battement cardiaque, les ventricules propulsent environ 80 ml de sang.

 Si leur force musculaire diminue, en particulier celle du ventricule gauche, le cœur a plus de mal à assurer un débit sanguin suffisant pour irriguer les organes, et il se fatigue. C'est le cas lorsque les ventricules sont dilatés comme dans l'insuffisance cardiaque.

#### • **Activité mécanique cardiaque du cœur**

La fréquence cardiaque au repos est de 60 à 80 battements par minute, pour un débit de 4,5 à 5 litres de sang par minute. Au total, le cœur peut battre plus de 2 milliards de fois en une vie. Chacun de ces battements entraîne une séquence d'événements collectivement appelés la révolution cardiaque. Celle-ci consiste en trois étapes majeures : **la systole auriculaire**, **la systole ventriculaire** et **la diastole**.

- Au cours de **la systole auriculaire**, les oreillettes se contractent et éjectent du sang vers les ventricules (remplissage actif). Une fois le sang expulsé des oreillettes, les valves auriculo-ventriculaires entre les oreillettes et les ventricules se ferment. Le sang continue tout de même à affluer dans les oreillettes. Ceci évite un reflux du sang vers les oreillettes. La fermeture de ces valves produit le son familier du battement du cœur.
- **La systole ventriculaire** implique la contraction des ventricules, expulsant le sang vers le système circulatoire. En fait, dans un premier temps, très bref, les valvules sigmoïdes sont fermées. Dès que la pression à l'intérieur des ventricules dépasse la pression artérielle, les valvules sigmoïdes s'ouvrent. Une fois le sang expulsé, les deux valves sigmoïdes - la valve pulmonaire droite et la valve aortique gauche - se ferment. Ainsi le sang ne reflue pas vers les ventricules. La fermeture des valvules

sigmoïdes produit un deuxième bruit cardiaque plus aigu que le premier. La pression sanguine augmente.

 Enfin, **la diastole** est la relaxation de toutes les parties du cœur, permettant le remplissage (passif) des ventricules (plus de 80 % du remplissage dans les conditions usuelles), par les oreillettes droite et gauche et depuis les veines cave et pulmonaire. Les oreillettes se remplissent doucement et le sang s'écoule dans les ventricules. Le cœur au repos passe un tiers du temps en systole et deux tiers en diastole [1].

Les trois phases du l'activité mécanique du cœur (représente dans la Figure 1.3).

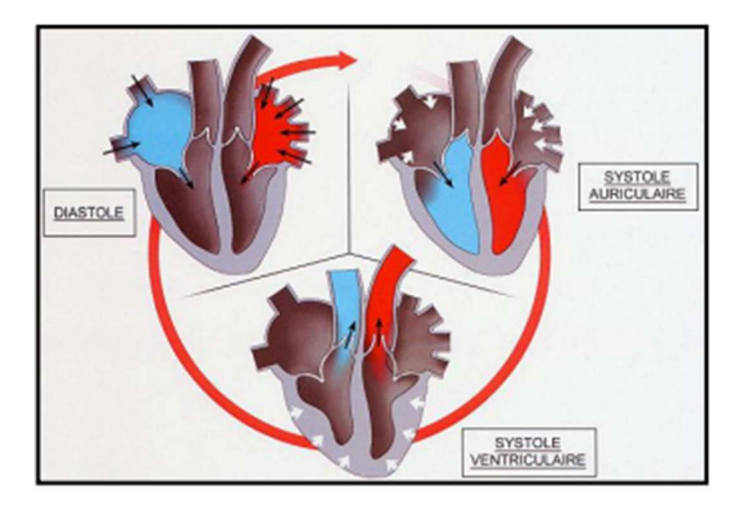

*Figure1. 3.* Le cycle cardiaque.

# **1.3 Activité électrique du cœur**

Le courant électrique nait en un point précis du cœur (de l'ordre de quelques millimètres de diamètre), appelé nœud sinusal, situé au sommet de l'oreillette droite.

Cette source est constituée d'un amas de cellules capables de fabriquer un courant électrique de quelques millivolts. Partant du nœud sinusal (nœud auriculaire), le courant se propage en tache d'huile dans le muscle cardiaque. Il circule dans les 2 oreillettes jusqu'à leur base, provoquant leur contraction. Il converge vers la cloison séparant oreillettes et ventricules, au niveau d'un relais électrique, appelé nœud auriculo-ventriculaire (NAV) ou nœud d'Aschoff Tawara.

A partir du nœud auriculo-ventriculaire(NAV), l'influx progresse simultanément dans les 2 ventricules, le droit et le gauche, empruntant des voies conductrices très rapides(le faisceau de His et le réseau de Purkinje), jusqu'à la pointe du cœur, provoquant la contraction des ventricules [4].

Les activités électriques du cœur peuvent d'être enregistrées et interprétées sous la forme d'un électrocardiogramme (ECG).

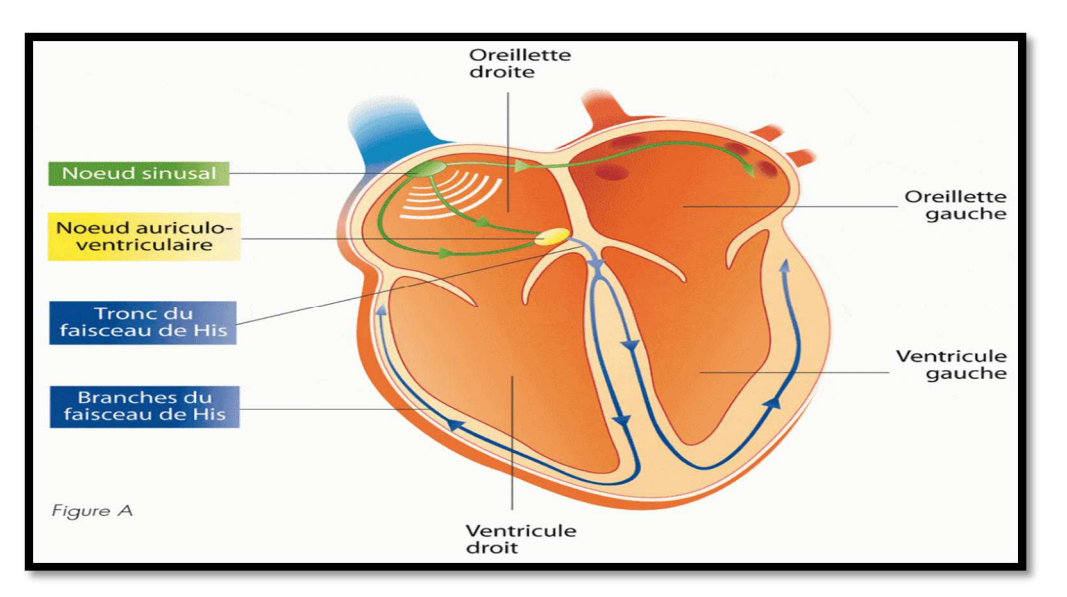

*Figure 1.4.* L'activité électrique du cœur.

# **1.4 Electrocardiographie**

La conduction des influx à travers le cœur produit des courants électriques qu'on peut détecter à la surface du corps. Un enregistrement des modifications électriques qui accompagnent la révolution cardiaque est un électrocardiogramme (ECG). L'ECG est donc un ensemble de potentiels d'action produit par l'activité électrique durant chaque battement [1].

L'examen permettant de mesurer l'activité électrique du cœur est l'électrocardiogramme (ECG).

## **1.4.1 Rôle de l'électrocardiogramme (ECG)**

Il permet d'abord de vérifier que l'influx prend bien naissance dans le nœud sinusal : le rythme cardiaque alors dit sinusal, c'est-à-dire normal, et que la distribution de cet influx dans le cœur s'effectue selon une séquence rigoureusement ordonnée. Le cheminement électrique doit se faire sans aucun ralentissement ni retard.

La mesure des amplitudes et des durées des ondes électriques permet le diagnostic d'hypertrophie des parois du cœur, de dilatation des cavités ou d'absence de dépolarisation dans certaines zones (infarctus du myocarde, etc.).

L'ECG permet aussi de diagnostiquer des accélérations anormales du rythme cardiaque (tachycardies) ou des ralentissements anormaux (bradycardies) [4].

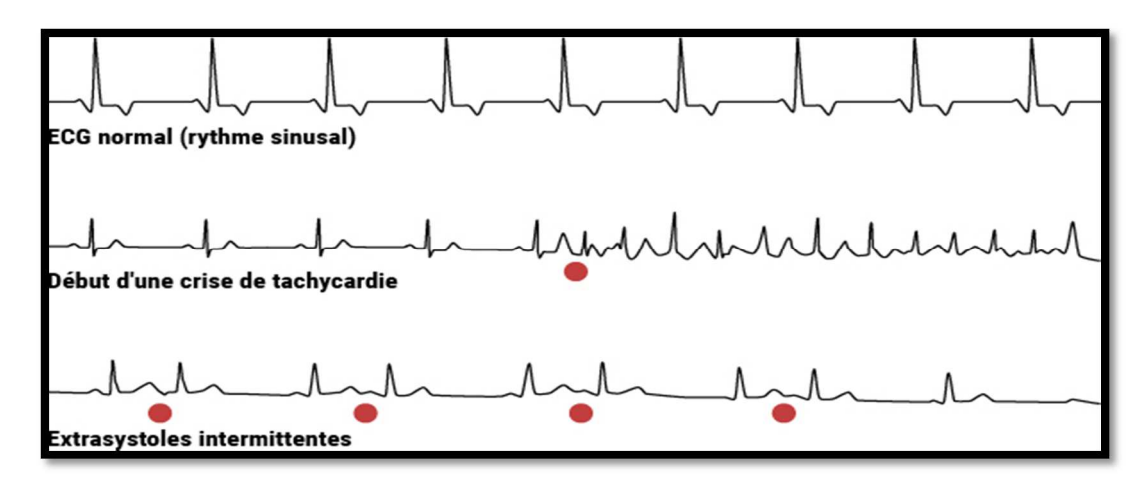

*Figure 1.5.* Tracé d'un ECG pathologie**.**

#### **1.4.2 Signal électrocardiographique normal**

Il est formé de plusieurs ondes qui correspondent à l'activation électrique des diverses parties du cœur, désignées sur l'ECG de surface standard par lettres de l'alphabet P, Q, R, S, T et U. la morphologie et l'amplitude de ces diverses ondes mais pas leur durée varient selon les dérivations ECG utilisées. A chaque cycle cardiaque, on distingue successivement [1] :

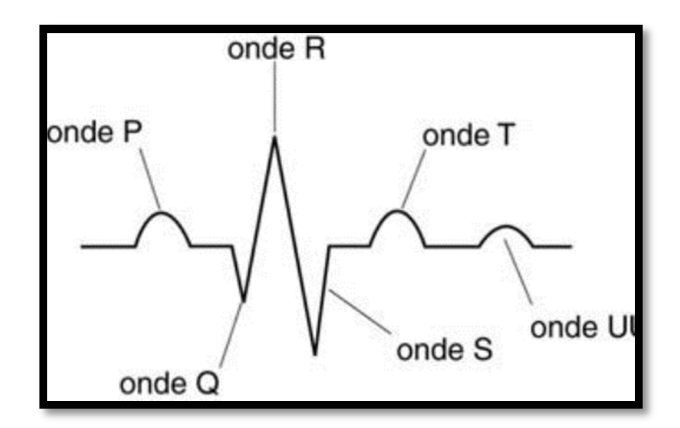

*06***.** Nomenclature standard de l'ECG.

#### **a. L'onde P**

Elle correspond à la dépolarisation des oreillettes est de petite amplitude. Elle représente l'impulsion électrique qui nait dans le nœud sinusal (ou auriculaire) et qui traverse les oreillettes entrainant leur contraction. La contraction des oreillettes permet le passage du sang des oreillettes aux ventricules à travers les valves tricuspide et mitrale. L'onde électrique poursuit son chemin, jusqu'au nœud auriculo-ventriculaire.

#### **b. L'espace PR ou espace PQ**

L'intervalle PQ correspond au temps de conduction auriculo-ventriculaire (des oreillettes aux ventricules). Cette petite pause permet au sang de traverser les valves vers les ventricules (la durée ente 0.12s et 0.20s).

#### **c. Le complexe QRS**

Il correspond à la dépolarisation des ventricules est de grande amplitude (une durée inferieure à 0.12 seconde et son amplitude variable est comprise entre 5 et 20 mV), car la masse des ventricules est très supérieure à celles des oreillettes. L'impulsion électrique parcourt les deux ventricules à travers le faisceau de His et ses branches et entraine la contraction des ventricules. Il est constitué de trois ondes consécutives : l'onde Q qui est négative, l'onde R qui est positive dans un ECG normal et l'onde S qui est négative.

#### **d. Le segment ST**

Il correspond au début de la repolarisation des ventricules.

#### **e. L'onde T**

Elle correspond à la dépolarisation des ventricules. Cette onde succède au complexe QRS après retour à la ligne isoélectrique (voir la Figure 1.7) [5].

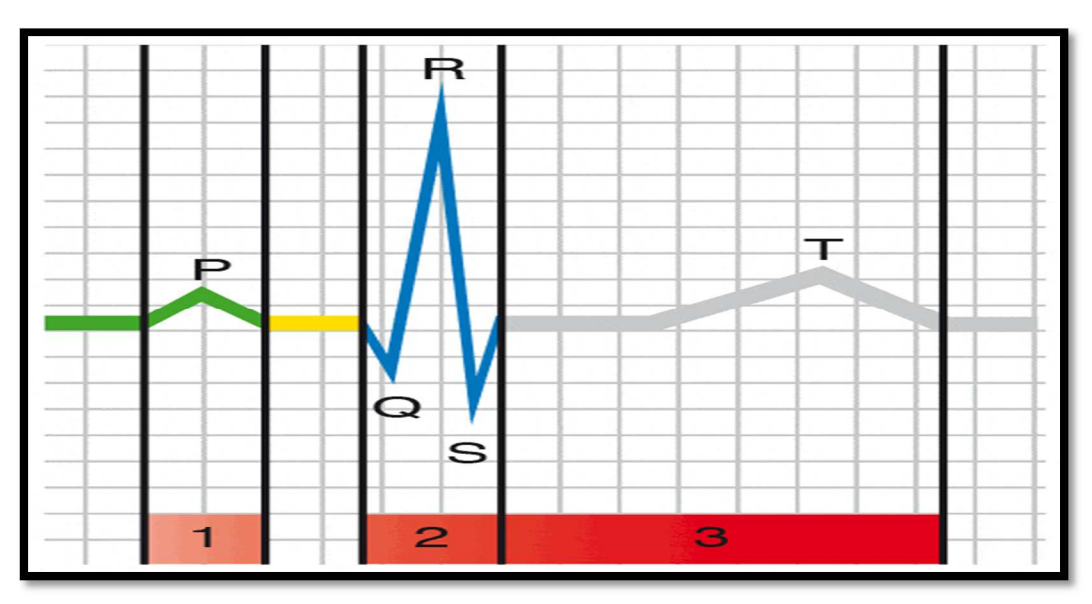

*Figure 1.7.*Signal ECG simple **:** 1)contraction des oreillettes, 2)contraction des ventricules, 3) repolarisation des ventricules.

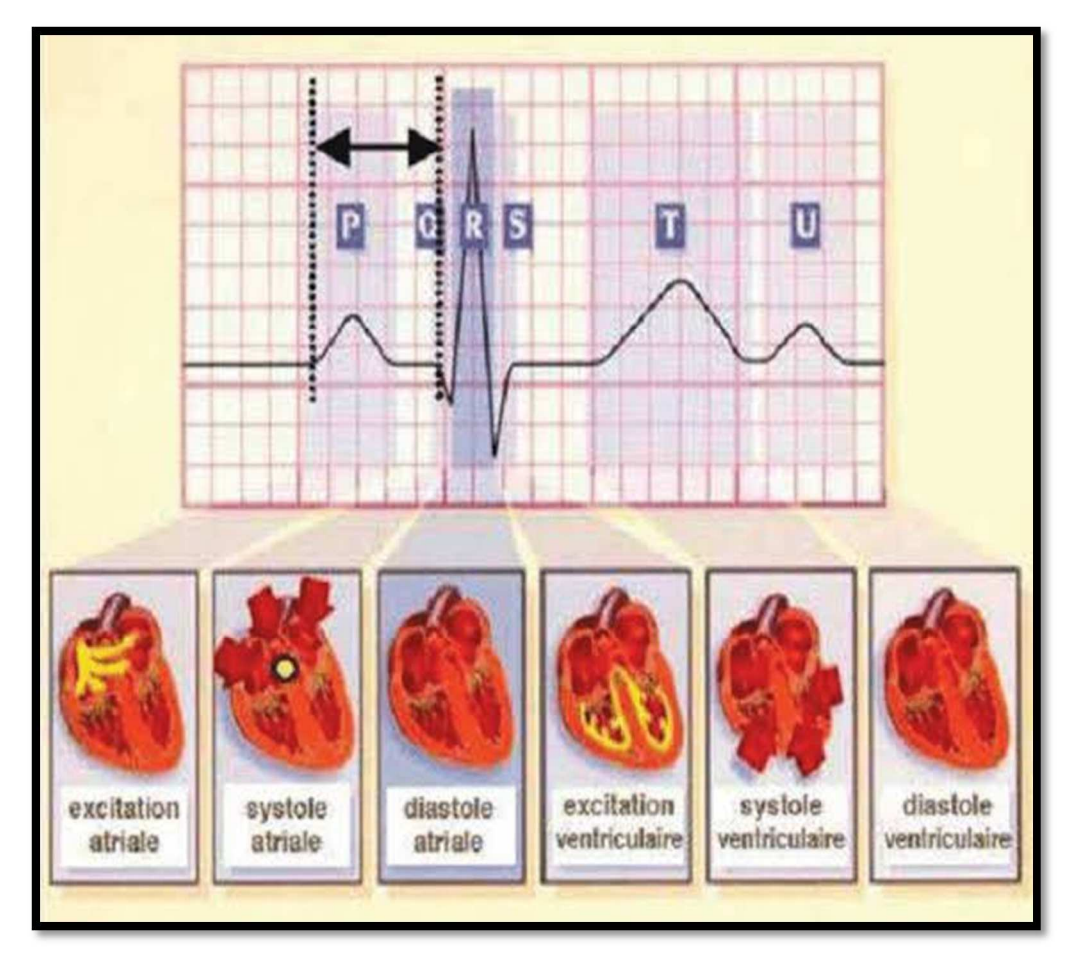

*Figure1. 8.* Les étapes de dépolarisation et repolarisation du cœur.

## **1.4.3 Dérivations électrocardiographiques**

En électrocardiographie, la dérivation se définit par deux points d'observation de l'activité électrique du cœur, à partir desquels on mesure une différence de potentiel électrique. Généralement, les appareils électro-cardiographiques, peuvent enregistrer plusieurs différences de potentiels en même temps, selon l'emplacement et le nombre d'électrodes, réparties sur le corps. Chaque mesure de ces potentiels correspond alors, à une dérivation de l'ECG. L'emplacement de ces électrodes est choisi, de manière à explorer la quasi-totalité du champ électrique cardiaque, résultant de la contraction du myocarde.

#### **a. Les dérivations périphériques**

Les dérivations périphériques (ou dérivations des membres) permettent d'étudier l'activité électrique du cœur sur le plan frontal. Elles sont obtenues au moyen de 4 électrodes appliquées au bras droit, au bras gauche, à la jambe gauche, et l'électrode de la jambe droite étant une électrode neutre destinée à éliminer les parasites électriques. Elles ont été déterminées par Einthoven en 1912 (Les dérivations périphériques bipolaires) et complétées par Goldberger en 1942 (Les dérivations périphériques unipolaires).

#### **Les dérivations périphériques bipolaires**

Les dérivations bipolaires (DI, DII, DIII) ont été déterminées par Einthoven au début du vingtième siècle, et restent encore utilisées aujourd'hui. Ces dérivations utilisent trois électrodes placées sur le sujet. Les électrodes sont placées sur les bras droit et gauche et sur la jambe gauche pour former un triangle (triangle d'Einthoven). Ces dérivations sont dites bipolaires parce qu'elles mesurent une différence de potentiel entre deux électrodes. Chaque côté du triangle formé par les trois électrodes représente une dérivation en utilisant une paire d'électrodes différentes pour chacune des dérivations (voir la figure 1.9). Les trois dérivations sont :

- DI (dérivation I) avec  $DI = VL VR$ .
- DII (dérivation II) avec DII = VF VR.
- DIII (dérivation III) avec DIII = VF –VL.

Avec :

VL : le potentiel sur le bras gauche.

VR : le potentiel sur le bras droit.

VF : le potentiel sur la jambe gauche.

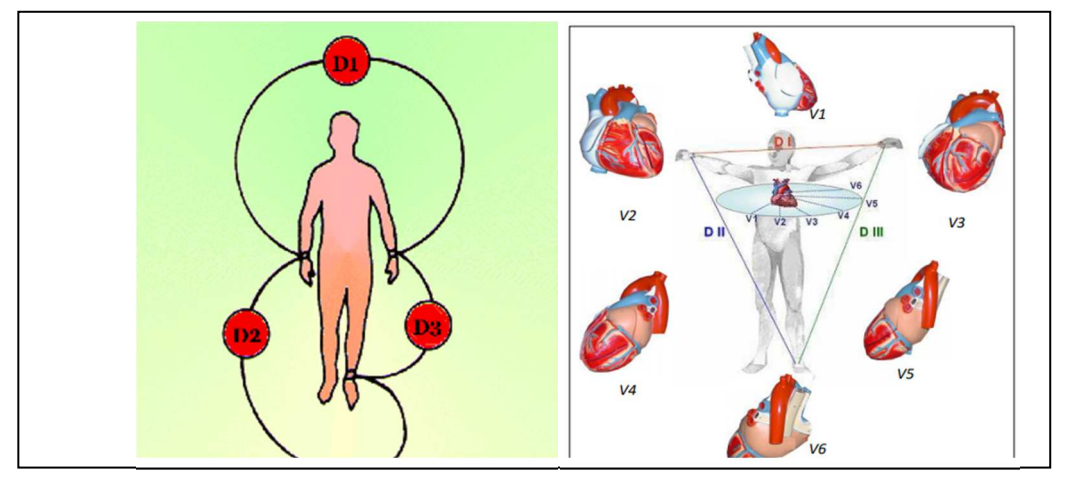

*Figure1.9.* **Les** dérivations bipolaires et le triangle équilatéral d'Einthoven.

#### **Les dérivations périphériques unipolaires**

Les dérivations unipolaires ont été introduites par Wilson. Dans son système, les dérivations sont obtenues entre une électrode exploratrice placée au sommet du triangle d'Einthoven et une borne centrale (électrode neutre ou indifférente, dont le potentiel est la moyenne des potentiels des trois sommets du triangle d'Einthoven).

Cela a donné les dérivations unipolaires VL VR et VF. Plus tard, Goldberg a modifié le système des dérivations de Wilson pour obtenir trois dérivations unipolaires augmentées, appelées aVL, aVR et aVF (illustré dans la figure1.10).

La lettre a (en Anglais : augmented) désigne le fait que les nouvelles dérivations amplifient les variations de potentiel des dérivations de Wilson par un facteur de 1,5.

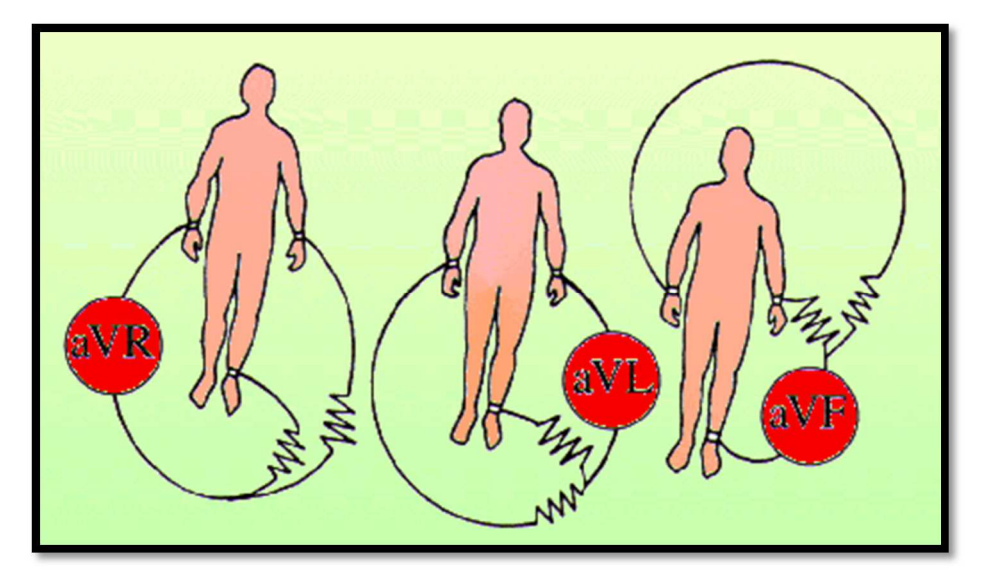

*Figure 1.10***.** Les dérivations unipolaires.

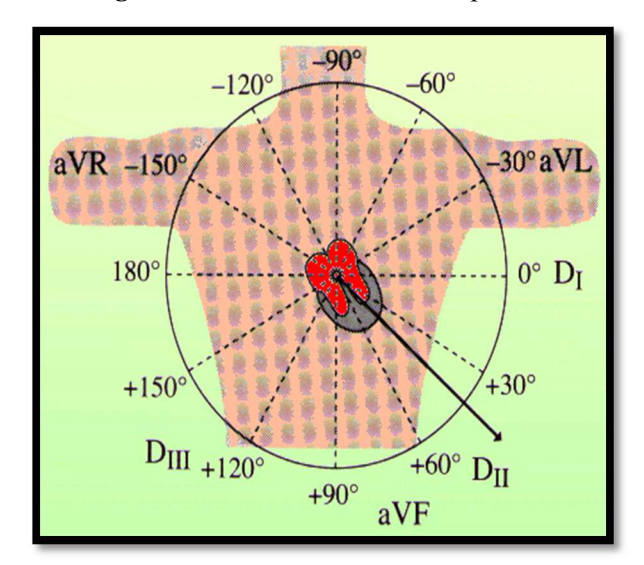

*Figure 1. 11.* Le positionnement des dérivations bipolaires et unipolaires.

#### **b. Les dérivations précordiales**

Pour mesurer les potentiels proches du cœur, Wilson a introduit les dérivations du plan horizontal V1, V2, V3, V4, V5, et V6. Ces six dérivations sont localisées dans le côté gauche du thorax (comme illustré dans la figure 1.12).

Les potentiels sont enregistrés à partir d'une électrode exploratrice (pôle positif) placée sur le thorax et l'électrode de référence (pôle négatif) connectée à la borne centrale de Wilson. Ce sont des dérivations rapprochées, car l'électrode exploratrice est placée à faible distance, des parois du ventricule droit et gauche.

Ces dérivations sont positionnées comme suit :

- V1: 4ème espace intercostal, bord droit du sternum (ligne parasternale).
- V2: 4ème espace intercostal, bord gauche du sternum (ligne parasternale).
- V3: à mi-distance entre V2 et V4.
- V4: 5ème espace intercostal, ligne médio-claviculaire gauche.
- V5: à mi-distance entre V4 et V6, sur la ligne axillaire antérieure.
- V6: même niveau horizontal que V4 et V5, ligne axillaire moyenne [6].

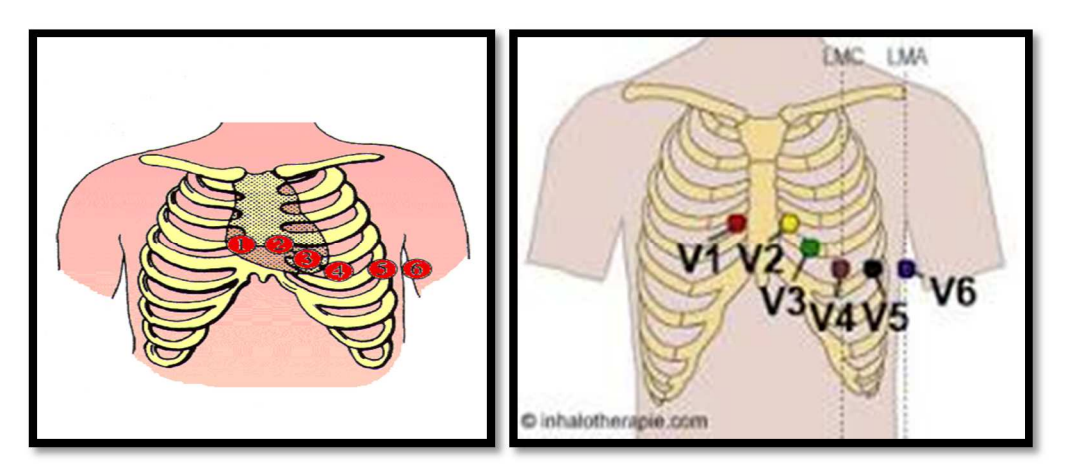

*Figure 1. 12.* Les dérivations précordiales.

# **Conclusion**

Ce chapitre est une introduction sur l'anatomie et les signaux électro- physiologique du cœur, et la description de l'activité électrique et mécanique de ce dernier. Ainsi, nous avons présenté le signal électrocardiogramme et ses différentes caractéristiques.

**Chapitre 2: L'acquisition et la mise en forme d'un signal analogique** 

# **Introduction**

Dans ce chapitre, on étudie l'acquisition des signaux électriques cardiaques (ECG). On présente la chaine d'acquisition et les différents types des capteurs biomédicaux, parmi ce dernier on se focalise sur les électrodes. On présente aussi une généralité sur la mise en forme d'un signal ECG (amplification, filtrage).

# **2.1 L'acquisition d'un signal**

Acquérir un signal est récupérer une information numérique ou analogique par un système ou une chaine d'acquisition. La figure (2.1) montre le schéma d'une chaine de mesure.

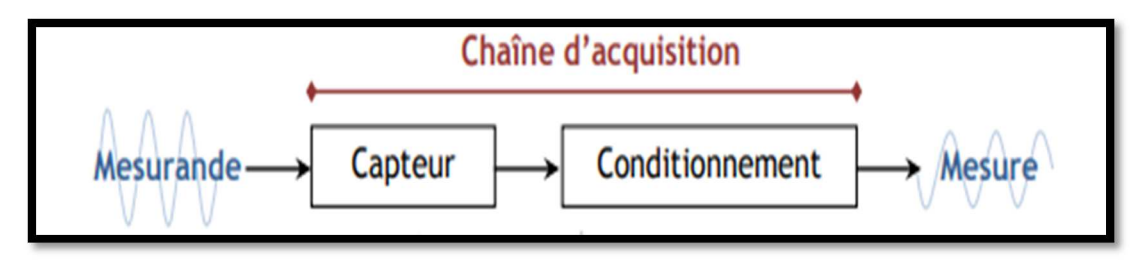

*Figure 2.1***.** Schéma de la chaîne d'acquisition d'une mesure [7].

Les systèmes d'acquisition des signaux ou des données sont les principaux acteurs du processus de mesure d'un phénomène électrique ou physique, de conversion des résultats en un signal électrique mesurable et de son traitement.

Des capteurs spécifiques pour chaque application convertissent les mesures physiques en signaux électriques. Les signaux analogiques reçus des capteurs doivent être convertis au format numérique grâce à un convertisseur analogique numérique (CAN) puis des programmes traitent, visualisent et stockent les données de mesure [7].

# **2.1.1 Le mesurande, mesurage, et la grandeur physique à mesurer**

Une mesure est une représentation quantifiée d'une grandeur physique (température, pression, champ magnétique …).

On définit la terminologie suivante :

- **Mesurande** : grandeur physique soumise à un mesurage (pression, température, ...).
- **Mesurage** : toutes les opérations permettant l'obtention de la valeur d'une grandeur physique (mesurande).
- **Mesure** : valeur numérique représentant le mesurande (6 MPa, 20°C, 2 m.s-1 ...). Il est à noter qu'il est possible de réaliser des capteurs permettant de mesurer des grandeurs dérivées de la grandeur physique à laquelle ils sont sensibles (vitesse, contrainte mécanique, position ...) [7].

#### **2.1.2 Modes de fonctionnement des capteurs**

On classifie les capteurs en deux grandes familles en fonction de la caractéristique électrique de la grandeur de sortie. Cette classification influe sur le conditionneur qui lui est associé.

#### **a. Les capteurs actifs**

Un capteur actif est un capteur pour lequel la grandeur de sortie est une tension ou un courant électrique. Cette grandeur est directement utilisable par l'instrumentation de mesure, donc il fonctionne en générateur, dont une partie de l'énergie physique prélevée sur le mesurande, est transformée directement en énergie électrique, qui constitue le signal de sortie. Ce signal est un courant, une tension ou une quantité d'électricité.

Généralement, un capteur actif est un système de mesure qui nécessite une source d'énergie embarquée, la plupart du temps assurée par une batterie, et ce pour la réalisation de la phase de traitement au cours de laquelle le signal est filtré (nettoyé), amplifié et converti dans un format compatible et exploitable. Dans ce cas, le capteur doit non seulement mesurer des propriétés physiques mais doit également effectuer des tâches additionnelles au travers de circuits de traitement et de communication intégrés. Ce type de capteur est surtout utilisé pour assurer des mesures continues en temps réel. Dans ce cas, la sortie du capteur est équivalente à un générateur. C'est un dipôle actif qui peut être du type courant, tension ou charge.

#### **b. Les capteurs passifs**

Un capteur passif est un capteur qui ne fournit pas d'énergie. Sa grandeur électrique de sortie est généralement une impédance qui varie avec la grandeur à mesurer. Afin de pouvoir obtenir un signal utilisable, ce type de dispositif nécessite la mise en œuvre d'un conditionneur qui transforme ces variations en une différence de potentiel ou un courant. Ce type de capteur est utilisé dans des applications spécifiques (surveillance environnementale, des instruments de suivis spatial et aéronautique, des applications liées à la santé) qui nécessitent des unités de mesure miniatures, passives, de grande précision et fiables. Les capteurs dont le signal électrique délivré est une variation d'impédance sont dits passifs car ils nécessitent une source d'énergie électrique pour que l'on puisse lire la sortie. Dans ce cas le capteur se comporte en sortie comme un dipôle passif, qui peut être résistif, capacitif ou inductif [8].

#### **2.1.3 Choix d'un capteur**

Tous les capteurs dont les fonctionnements ont été décrits précédemment, présentent deux parties distinctes. Une première partie qui a pour rôle de détecter un événement, et une deuxième partie qui a pour rôle de traduire l'événement en un signal compréhensible d'une manière ou d'une autre, par une partie affichage (analogique ou numérique). Pour choisir correctement un capteur, il faudra définir tout d'abord :

- Le type d'événement à détecter.
- La nature de l'événement.
- La grandeur de l'événement.
- L'environnement de l'événement.

En fonction de ces paramètres on pourra effectuer un ou plusieurs choix pour un type de détection. D'autres éléments peuvent permettre de cibler précisément le capteur à utiliser [8]:

- ses performances.
- son encombrement.
- sa fiabilité.
- son prix...

# **2.2 Les électrodes**

L'électrode (capteur) est le premier élément de la chaine de mesure. Les électrodes peuvent être disposées sur différents endroits sur le corps. Ces endroits sont standardisés et sont connus par dérivations. Il existe douze dérivations standards (6 des membres et 6 précordiales). Dans notre cas, une seule dérivation est réalisée (il s'agit de la dérivation DII). Ainsi deux électrodes sont utilisées, la troisième électrode est celle du pied. Cependant, pour assurer une bonne détection de l'ECG, les électrodes doivent s'adapter au milieu biologique, sans initier des réactions nuisibles, pour les tissus excitables avec lesquels elles sont supposées maintenir un contact permanent, aussi de la sécurité et du confort du patient. De plus, elles doivent posséder une bonne résistance mécanique, pour ne pas céder une fois fixées [9].

#### • **Classification des électrodes**

On peut classer les électrodes dans différentes catégories :

#### **a. Electrodes polarisables et électrodes non polarisables**

Une électrode sera dite polarisable ou non polarisable, selon son comportement face au passage d'un courant. Pour le premier type, l'électrode ne reprend pas sa tension initiale après avoir été parcourue par un courant. Ce changement est dû à la modification de la nature physique de l'interface électrode-électrolyte, causée par le passage direct de charges à travers cette dernière. Par contre, dans le cas des électrodes dites non polarisables, le transfert de charge au niveau de l'interface électrode-électrolyte s'effectue d'une manière similaire au transfert de charge à travers un condensateur, ce qui ne modifie que temporairement la tension de l'électrode. Les électrodes faites à base de métaux nobles, constituent un exemple d'électrodes non polarisables. Il est toutefois important de souligner, qu'il est impossible de fabriquer une électrode parfaitement polarisable ou parfaitement non polarisable. Cependant, les électrodes utilisées lors des expériences en laboratoire ont des comportements qui se rapprochent de l'une ou l'autre de ces deux catégories.

#### **b. classification selon le matériau de fabrication**

Le matériau utilisé joue un rôle capital dans la fabrication d'une électrode, il détermine la qualité du transfert de charge entre le stimulateur et les tissus. En gros, on distingue des électrodes faites à base de métaux nobles et ses alliages sont les plus utilisés, à cause de leur grand taux d'injection de charge. L'iridium est parfois sollicité pour ses propriétés mécaniques. D'autres électrodes en métaux nobles sont en or ou en palladium. Dans l'ensemble, ces électrodes présentent une plus grande résistance aux corrosions, comparées aux électrodes en métaux courants. Ces dernières peuvent être en acier inoxydable, en cuivre,

en argent, en titane, en tungstène, ou en alliage nickel-cobalt. Il est cependant à noter que la couche d'oxyde formée sur les électrodes en titane et en tantale, leur confère une assez bonne résistance aux attaques électrochimiques.

#### **c. La géométrie de l'électrode**

En fonction de son activité première et de la région du corps ou celle-ci sera installée, l'électrode peut avoir des formes géométriques complètement différentes. L'activité cardiaque peut être mesurée de l'extérieur grâce aux électrodes de surface, en métal aplati. On retrouve différentes géométries (voir la Figure 2.2) [9]:

- $\triangleright$  Electrode à usage unique.
- Electrode à ventouse.
- $\triangleright$  Electrode à pinces.

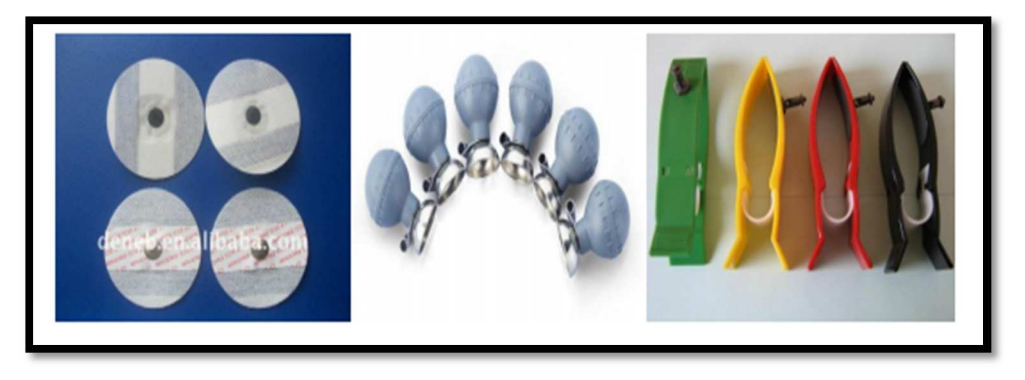

*Figure 2.2.* Différentes géométries d'électrodes [9].

Dans notre réalisation, on a utilisé trois électrodes à usage unique. Lors de la détection du signal ECG, elles seront fixées respectivement sur le poignet gauche (PG), poignet droit (PD) et pied droit (PD).

# **2.3 La mise en forme d'un signal ECG**

On va présenter dans cette partie la mise en forme du signal ECG. Ainsi, chaque étage est défini avec les composants qu'il comporte. Les étages sont :

- L'amplification ;
- Le filtre passe bas ;
- Le filtre passe haut.

## **2.3.1 L'amplification**

Généralement, les signaux électro-physiologiques sont des signaux de faibles amplitudes.

Pour avoir une bonne précision, il est nécessaire de les amplifier. Mais cette amplification ne doit concerner que le signal utile. Mais souvent, on a une présence d'une tension parasite, ainsi qu'une tension de mode commun due au conditionneur associé au capteur.

Pour éliminer ou atténuer fortement, tout signal ne contenant pas d'information et pour ne garder que le signal utile, on fait appel à un amplificateur d'instrumentation. C'est un amplificateur différentiel à fort taux de rejection en mode commun (CMRR).

#### **a. Amplificateur opérationnel**

Un amplificateur différentiel (AOP) amplifie la différence de potentiel électrique. Il est représenté sur les schémas électroniques par un triangle muni de cinq bornes. La polarisation des transistors qui composent le circuit intégré, est assurée par deux sources de tension continue, de polarité inversée  $(+V_{cc}$  et  $-V_{cc})$ . La valeur courante de  $V_{cc}$  est de15v. Les deux bornes d'entrée de l'AOP, sont les deux bornes inverseuse (-) et non inverseuse (+).

En réalité, un AOP est constitué de deux étages : un étage d'entrée et un autre de sortie. L'étage d'entrée est un amplificateur de différence et le deuxième étage est un amplificateur de faible impédance de sortie [10].

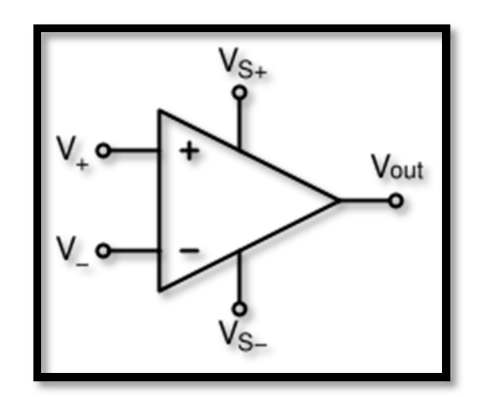

*Figure 2.3.* Amplificateur opérationnel.

- Cas idéal d'un amplificateur différentiel

On travaille souvent avec un modèle simplifié de l'AOP [11].

#### **Hypothèse d'idéalité**

- $\checkmark$  Gain =  $\infty$ .
- $\checkmark$  L'impédance d'entrée Z<sub>in</sub> = ∞.
- $\checkmark$  L'impédance de sortie Z<sub>out</sub> = 0.
- $\checkmark$  La tension de sortie V<sub>out</sub> = 0 si V+ = V− (pas d'offset).
- $\checkmark$  Bande passante infinie.

#### Et donc :

L'équation qui relie les entrées et la sortie est donnée par :

$$
Vout = A(V^+ - V^-) \tag{2.1}
$$

En régime linéaire

$$
V^+ = V^- \tag{2.2}
$$

Aucun courant ne peut circuler entre l'entrée non-inverseuse  $(V^+)$  et l'entrée inverseuse (V<sup>-</sup>).

II en découle que :  
\n
$$
i^+ = i^- = 0
$$
 (2.3)

#### **b. Amplificateur d'instrumentation**

Les amplificateurs d'instrumentation ne sont pas des amplificateurs opérationnels. Ce sont des circuits complets, associant plusieurs amplificateurs opérationnels, ainsi que les composants nécessaires à leur bon fonctionnement : résistances, capacités de compensation...

Ces amplificateurs peuvent être fabriqués à l'aide d'éléments discrets, mais la plupart du temps, on leur préférera des amplis intégrés, se présentant sous la même forme que des amplificateurs opérationnels. Ces composants intégrés auront plusieurs avantages sur les montages à éléments discrets : simplicité de mise en œuvre, nombre de composants limité, très grande précision, due notamment à un ajustage par laser des résistances sur la puce. Ce procédé permet d'apparier les composants, d'une façon meilleure qu'avec des composants discrets, et autorisera des CMRR beaucoup plus élevés.

Les amplificateurs d'instrumentation se distinguent notamment des amplificateurs opérationnels par le fait qu'ils ont un gain " élevé " comparé à ces derniers (de 1 à 1000 contre 106 et plus). On pourra être tenté de fabriquer un amplificateur d'instrumentation avec ces amplificateurs opérationnels spéciaux, dans certains cas (besoin de rapidité, CMRR élevé à haute fréquence...). On pourra y gagner, mais il ne faudra pas oublier qu'il sera nécessaire d'apparier les résistances de façon très " serrée ".

L'amplificateur d'instrumentation peut être réalisé soit de manière discrète en combinant trois amplificateurs opérationnels soit de manière intégrée. Une étude succincte d'un amplificateur d'instrumentation réalisé avec trois amplificateurs opérationnels est présentée dans ce qui suit pour mettre en exergue les caractéristiques spécifiques qu'on retrouve dans ce genre d'amplificateurs [10].

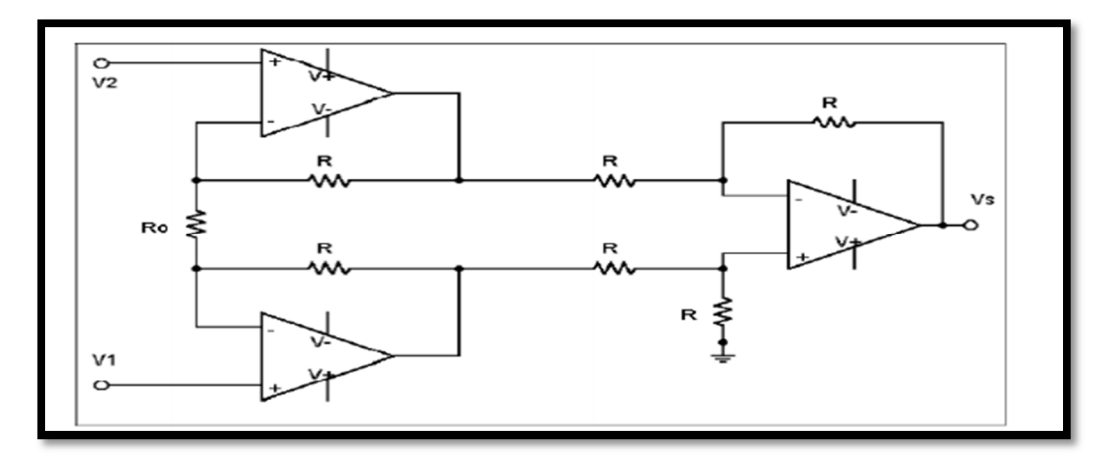

*Figure 2. 4.* Un amplificateur d'instrumentation à 3 étages [10].

#### **c. Les caractéristiques de l'amplificateur d'instrumentation idéal**

Un amplificateur d'instrumentation a les caractéristiques suivantes [10]:

- une impédance d'entrée infinie.
- $\checkmark$  une impédance de sortie nulle.
- $\checkmark$  un CMRR infini.
- $\checkmark$  un gain différentiel réglable.

#### **2.3.2 Le filtrage**

Un filtre est un dispositif qui laisse passer une bande de fréquence, tandis qu'il atténue une autre. Cette fonction permet de séparer les signaux utiles des signaux parasites, et éliminer les signaux d'interférences. Les filtres peuvent donner d'autre modification aux signaux [12].

- Spécificité d'un filtre
	- Sa **fréquence de coupure** (fixée généralement par une réduction de 3db du signal, c'est-à-dire, sa fonction de transfert est :

$$
|H(j\omega c)| = 1/\sqrt{2}
$$
 (2.4)

- Son **ordre** : il correspond à la pente de décroissance du filtre. L'ordre n correspond à une décroissance de n\*20 dB/décade (où une décade correspond à un multiple de 10).
- Son **type** : passe bande, coupe bande, passe bas, passe haut.

## **2.3.3 Classifications des filtres**

On distingue, selon les moyens mis en œuvre pour leur réalisation, les filtres passifs et les filtre actifs.

#### - **Filtres passifs**

Ils sont constitués aux moyens uniquement des résistances, inductances et capacités. Ils sont très utilisés pour le filtrage antiparasite, des lignes d'alimentation et pour le filtrage des hautes fréquences. Ils ont par contre, aux basses fréquences, l'inconvénient d'utiliser des inductances de dimension importante donc encombrantes et couteuses.

#### - **Filtres actifs**

Ils utilisent pour leur réalisation des résistances, des capacités et des amplificateurs (ils n'emploient pas généralement des inductances). L'amplificateur et les impédances associées permettant de réaliser un filtre d'ordre K [10].

On peut classer les filtres suivant la forme de leur fonction de transfert ou par le comportement des éléments qui composent le filtre.

| <b>Avantages</b>                                                                                                    | <b>Inconvénients</b>                                                                                                    |
|----------------------------------------------------------------------------------------------------|----------------------------------------------------------------------------------------------------|
| ► Hautes fréquences                                                                                                    | $\blacktriangleright$ Tenir compte des<br>impédances de source et                                                                                                    |
| oeuvre                                                                                                    | de charge lors de la mise<br>en cascade                                                                                                    |
| $\triangleright$ Possibilité de mise en<br>cascade sans soucis afin de<br>créer des filtres<br>sophistiqués.<br>$\blacktriangleright$ Plus besoin d'inductance | $\blacktriangleright$ Alimentation<br>$\blacktriangleright$ Limitation de l'ampli op :<br>$\triangleright$ BW : $f < 1$ MHz<br>$\blacktriangleright$ Amplitude des signaux<br>filtrés $<$ $V_{CC}$ |
|                                                                                                    | > Simplicité de mise en                                                                                                    |

*Tableau 2.1.* Les avantages et les inconvénients d'un filtre**.** 

## **2.3.4 Les types des filtres**

#### **a. Filtre passe-bas**

Le filtre passe-bas est défini par les caractéristiques suivantes :

- Sélection des fréquences basses.
- Élimination des fréquences supérieures à  $F_c$  (fréquence de coupure).
- Bande passante:  $BP = [0, F_c]$ .
- La fonction de transfert du premier ordre est :

$$
H(j\omega) = \frac{H_0}{1 + \frac{\omega}{\omega c}}
$$
\n(2.5)

Avec  $\omega_c$ = 1/RC, H<sub>0</sub> gain statique (gain à très basses fréquences).

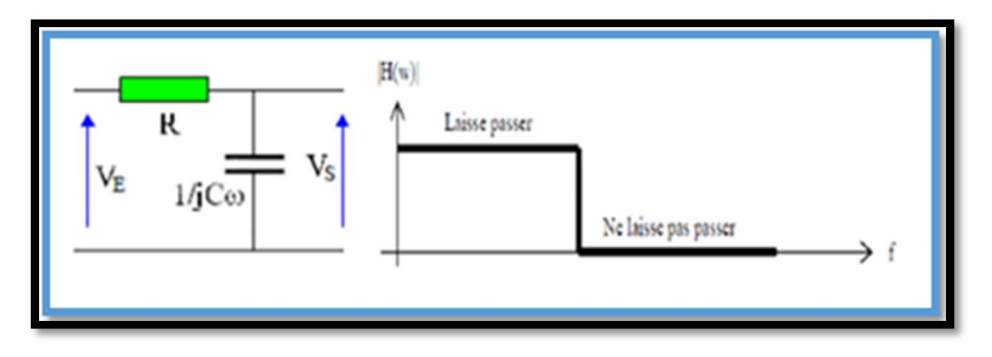

*Figure 2.5.* Filtre passe bas.

#### **b. Filtre passe-haut**

Le filtre passe-haut est défini par les caractéristiques suivantes :

- Transmission des fréquences supérieures à F<sub>c</sub>.
- Élimination des fréquences inférieures à  $F_c$ .
- Bande passante:  $BP = [F_c, \infty)$ .

- La fonction de transfert du premier ordre est :

$$
H(j\omega) = H_0 \frac{j_{\omega c}^{\omega}}{1 + j_{\omega c}^{\omega}}
$$
 (2.6)

Avec  $\omega c = \frac{1}{R}$  $\frac{1}{RC}$ , H<sub>0</sub> gain statique.

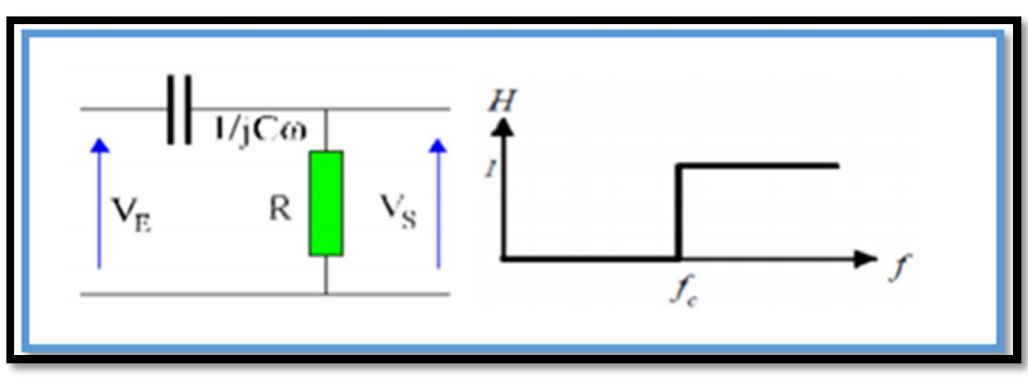

*Figure 2.6.* Filtre passe haut.

#### **c. Filtre passe-bande**

Le filtre passe-bande est défini les caractéristiques suivantes :

- Transmission des fréquences appartenant à un intervalle donné.
- Bande passante  $BP=[F_{c1}, F_{c2}]$ .

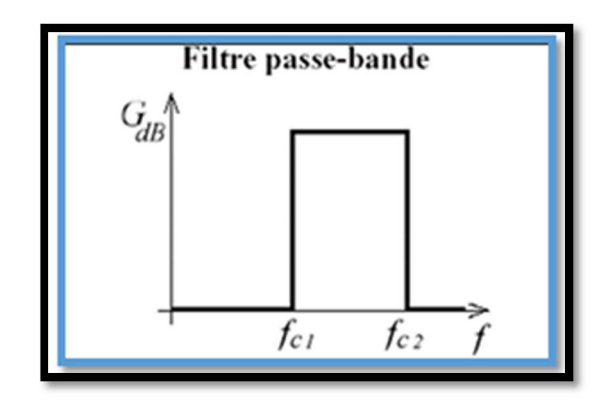

*Figure 2.7.* Filtre passe bande.

#### **d. Filtre coupe-bande**

Le filtre coupe-bande est défini par les caractéristiques suivantes [13] :

- Transmission des fréquences hors d'une bande déterminée.
- Bande passante:  $BP = [0, F_{c1}] \cup [F_{c2}, \infty]$ .

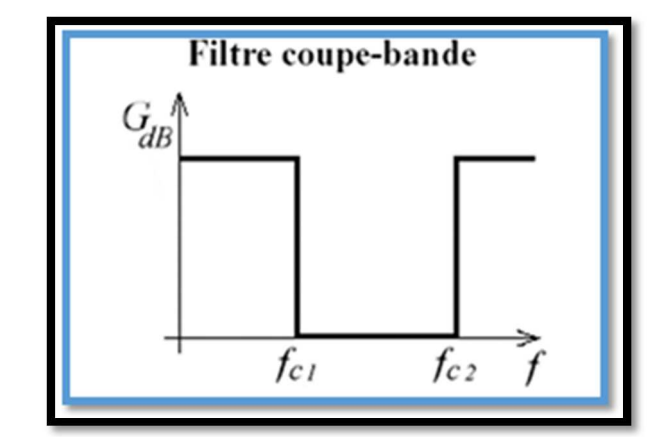

*Figure 2.8.* Filtre coupe bande.

# **Conclusion**

Nous avons abordé dans ce chapitre l'acquisition du signal qui contient les modes des capteurs (capteur actif et passif), les électrodes biomédicales, ensuite nous avons données des généralités sur la carte de mise en forme (l'amplification et le filtrage). Le chapitre suivant est consacré à l'étude théorique de chaque étage, et une description de la carte Arduino UNO.

# **Chapitre 3 : Etude théorique du circuit de mise en forme d'un signal ECG**
# **Introduction**

Le signal ECG recueilli par les électrodes, nécessite un circuit électronique pour sa mise en forme. Différents circuits peuvent être utilisés pour détecter, mettre en forme et traiter le signal ECG. L'ensemble de ces circuits constitue un électrocardiogramme.

# **3.1 Les électrodes**

Les capteurs utilisés pour l'acquisition du signal ECG, sont des électrodes de mesure qui sont placées directement sur la peau. La plaque d'argent de l'électrode est couverte d'une couche de chlorure d'argent. Avant de placer les électrodes sur la peau, nous diffusons un électrolyte sur l'épiderme pour assurer une bonne conduction.

Ces électrodes sont caractérisées par :

- $\checkmark$  Une aptitude à capter les basses amplitudes situées dans la gamme de 0,05mV à 10mV.
- Une impédance d'entrée très élevée.
- Un courant d'entrée très bas, inférieur à 1 mA.

Dans cette réalisation, seulement les dérivations standards d'Einthoven (DI, DII et DIII) seront utilisées. Dans ces dérivations deux électrodes doivent être placées sur les bras gauche et droit, en plus d'une troisième électrode (électrode de référence) placée sur la jambe gauche [6].

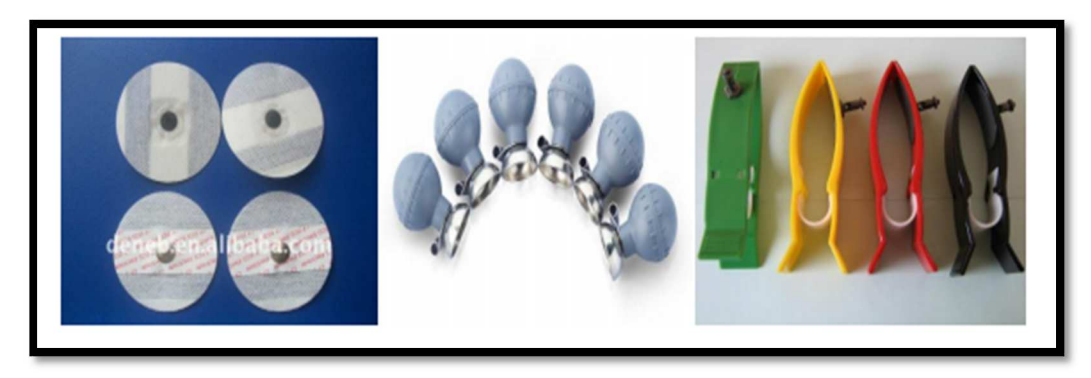

*Figure 3.1.* Les types d'électrodes.

# **3.2 Mise en forme**

Le signal ECG est un signal à faible amplitude et très bruité. Il est basé sur des circuits de mise en forme permettant la détection des bruits cardiaques par des électrodes. Il faut amplifier et filtrer ce dernier, par un ensemble de circuits (étage d'amplification et étage de filtrage).

La chaine d'acquisition est représentée dans la figure (3.2).

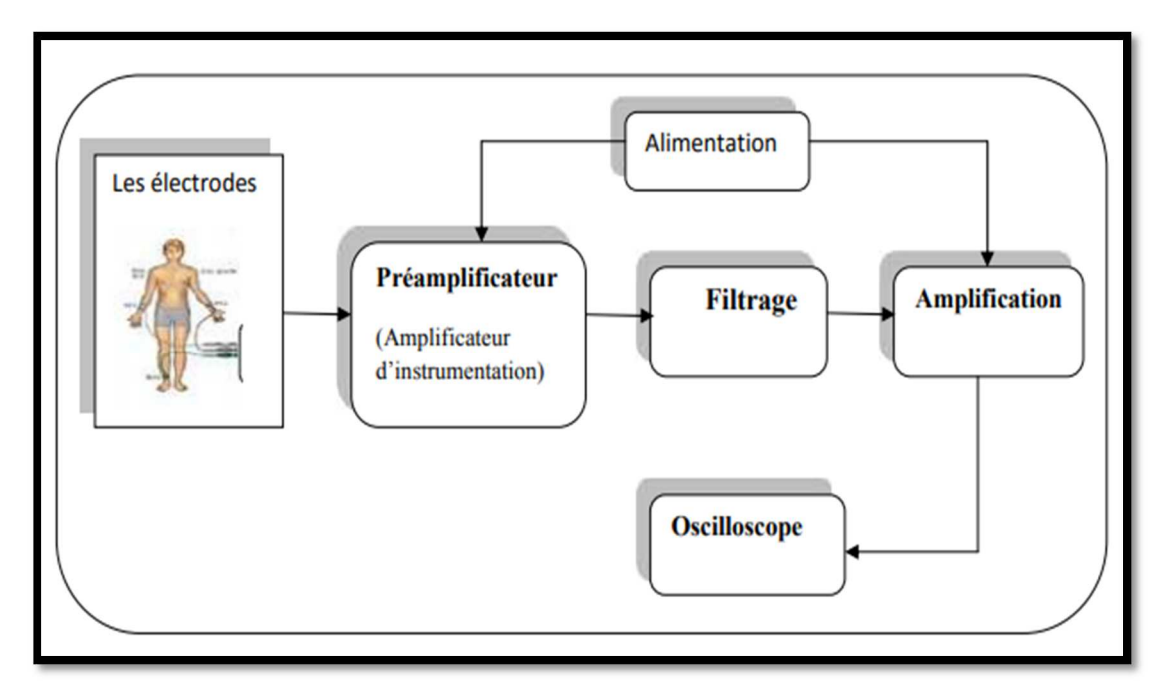

*Figure 3.2***.** Schéma bloc de l'électrocardiographie.

# **3.2.1 Etage pré- amplificateur (amplificateur d'instrumentation)**

Le signal électrocardiographique issu des électrodes est de très faible niveau, quelques millivolts, noyé très souvent dans du bruit, il est alors indispensable de l'amplifier. En fait cette amplification ne doit concerner que le signal utile. Il faut donc faire une amplification « sélective » qui élimine ou atténue fortement tout signal ne contenant pas d'informations pour ne garder que le signal issu du capteur. On fait appel pour cela à l'amplificateur d'instrumentation, qui adapte le signal utile à la chaîne d'acquisition de manière précise [9].

L'amplificateur d'instrumentation peut être réalisé de manière discrète, en combinant trois amplificateurs opérationnels sous forme intégrée, comme dans notre montage où nous avons utilisé le circuit intégré l'AD620 d'Analog Devices.

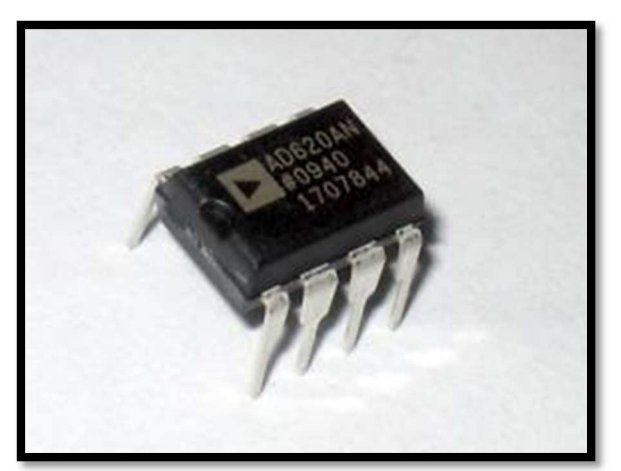

*Figure 3.3.* L'amplificateur d'instrumentation AD620.

L'AD620 est un amplificateur d'instrumentation de haute précision, à faible coût qui ne nécessite qu'une seule résistance externe, pour définir des gains de 1 à 10000. En outre, l'AD620 dispose d'un emballage SOIC et DIP, à 8 dérivations plus petit que les conceptions discrètes et offre une puissance inférieure (seulement 1,3 mA de courant d'alimentation maximum), ce qui en fait un bon choix pour les applications alimentées par batterie, portables (ou distantes).

L'AD620, avec sa haute précision de non-linéarité maximale de 40 ppm, sa faible tension de décalage de 50 µV max et sa dérive de décalage en température 0,6 µV / ° C max, est idéal pour une utilisation dans les systèmes d'acquisition de données de précision, tels que les balances et les interfaces de transducteurs. En outre, le faible bruit, le faible courant de polarisation d'entrée et la faible puissance consommée de l'AD620, le rendent bien adapté aux applications médicales, telles que l'ECG et les tensiomètres non invasifs.

Le faible courant de polarisation d'entrée de 1,0 nA max est rendu possible grâce à l'utilisation du traitement Superbeta, dans l'étage d'entrée. L'AD620 fonctionne bien comme préamplificateur en raison de son faible bruit de tension d'entrée de 9 nV / Hz à 1 kHz, de 0,28 µV pp dans la bande de 0,1 Hz à 10 Hz et de son bruit de courant d'entrée de 0,1 pA /Hz. De plus, l'AD620 est bien adapté aux applications multiplexées avec son temps de stabilisation de 15  $\mu$ s à 0,01% [9].

L'amplitude du signal à la sortie du capteur se situe entre 1mV et 3 mV, dans ce cas la résistance R1 est égale à 560Ω, ce qui correspond à un gain G de 89.214.

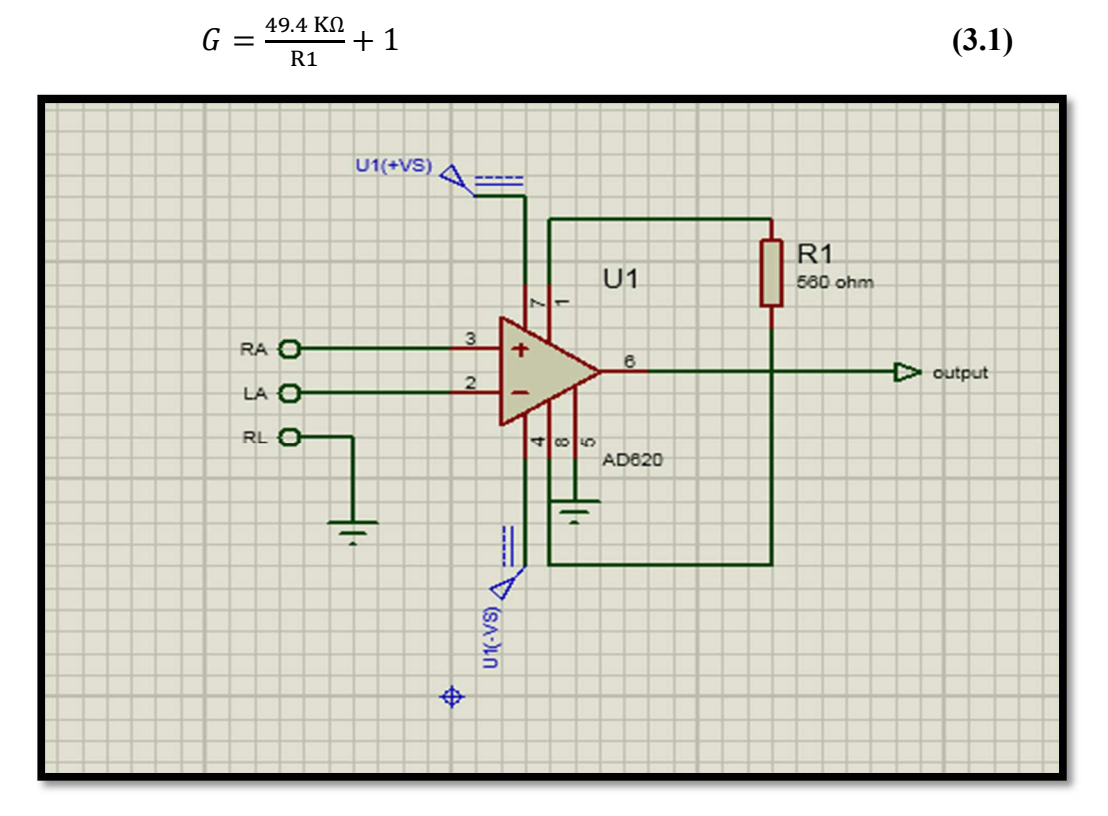

*Figure 3.4.* Circuit de l'amplificateur d'instrumentation AD620.

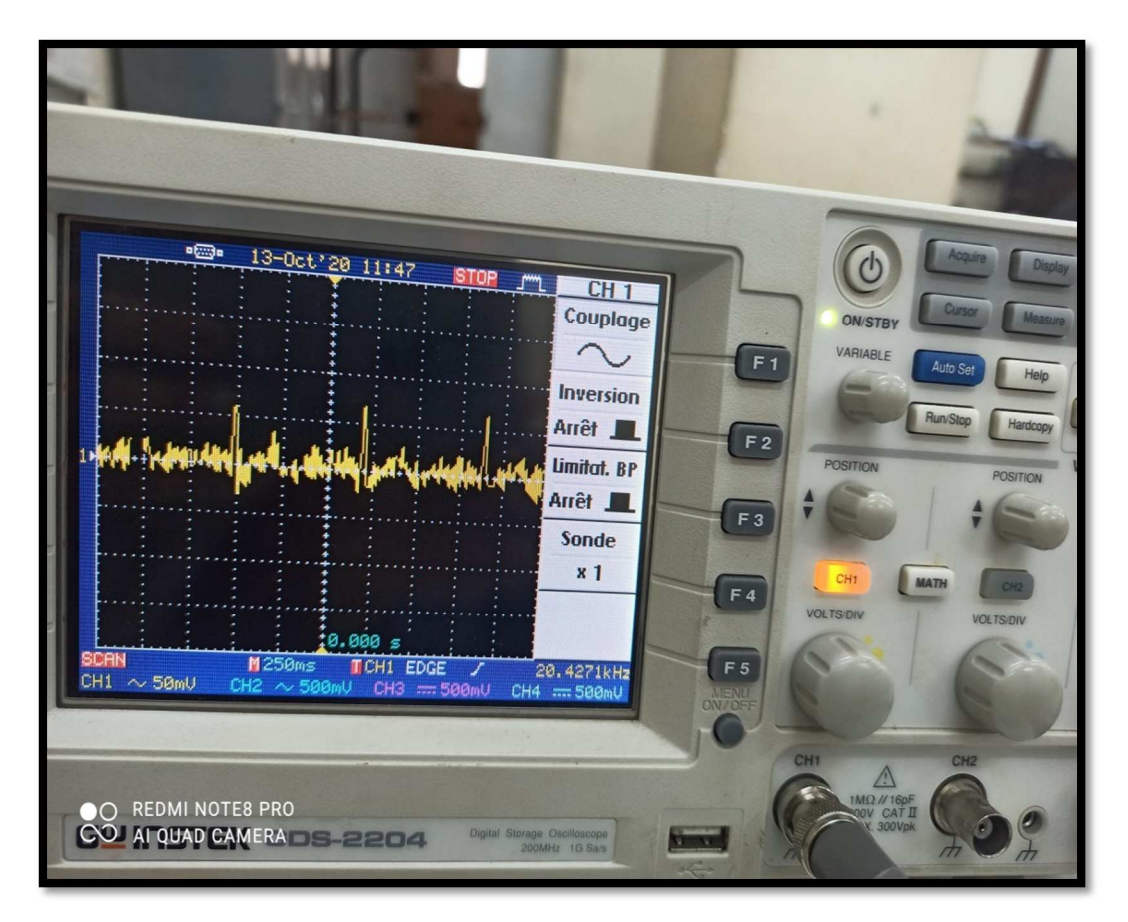

*Figure 3.5***.** Le signal ECG à la sortie de l'AD620.

Le signal obtenu à la sortie de l'amplificateur d'instrumentation AD620 (la figure 3.5) ci dessus est caractérisé par les paramètres suivants :

- Une amplitude qu'environ 100 milivolts.
- La fréquence est de 20.427 KHz.

On observe que le signal est un peut bruité, à cause du positionnement de l'expérimentateur. Donc il faut améliorer le signal par un filtre actif passe haut pour éliminer tout ce bruit.

#### **Dans la suite on fait le Cas idéal**

Les amplificateurs opérationnels A1 et A2 forment des configurations sans inversion, fournissant une impédance d'entrée, haute à un gain en tension élevé. Le troisième amplificateur opérationnel A3 est utilisé comme amplificateur différentiel avec gain unitaire. La résistance R1 détermine le gain de l'amplificateur d'instrumentation. Les tensions de sortie des amplificateurs A1 et A2 sont données par [14] :

$$
V1 = \left(1 + \frac{R}{R1}\right) Va - \left(\frac{R}{R1}\right) Vb \tag{3.2}
$$

$$
V2 = \left(1 + \frac{R}{R1}\right) Vb - \left(\frac{R}{R1}\right) Va \tag{3.3}
$$

En combinant les expressions de V1 et de V2, et en prenant en considération l'étage différentiel formé par l'amplificateur opérationnel A3, nous aboutissons à l'expression de Vs qui montre clairement le gain de l'amplificateur :

$$
Vs = \left(1 + \frac{2R}{R1}\right)(Vb - Va) \tag{3.4}
$$

Alors le gain différentiel (Ad) de l'amplificateur d'instrumentation est donné par :

$$
Ad = (1 + \frac{2R}{R1})
$$
 (3.5)

Ce qui donne un gain différentiel (Ad) égal à 36.71 et le gain en mode commun (Amc) est égal à 0 donc le taux de réjection en mode commun (CMRR) t'envers l'infini l'AD620 est un amplificateur idéal.

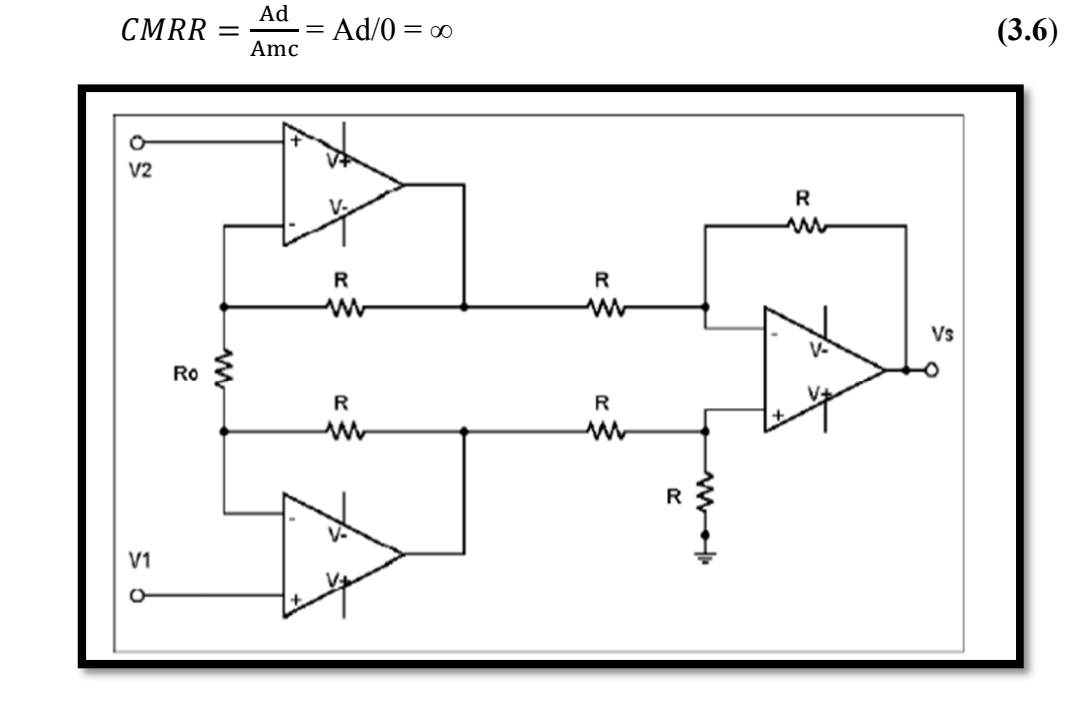

*Figure 3.6.* Amplificateur d'instrumentation à 3 étages.

#### **3.2.2 Filtre passe haut actif**

Le filtre passe haut actif est constitué d'un filtre passe haut passif, en cascade avec un amplificateur et le circuit de rétroaction. Ces deux derniers sont connectés dans une configuration non inverseuse [10].

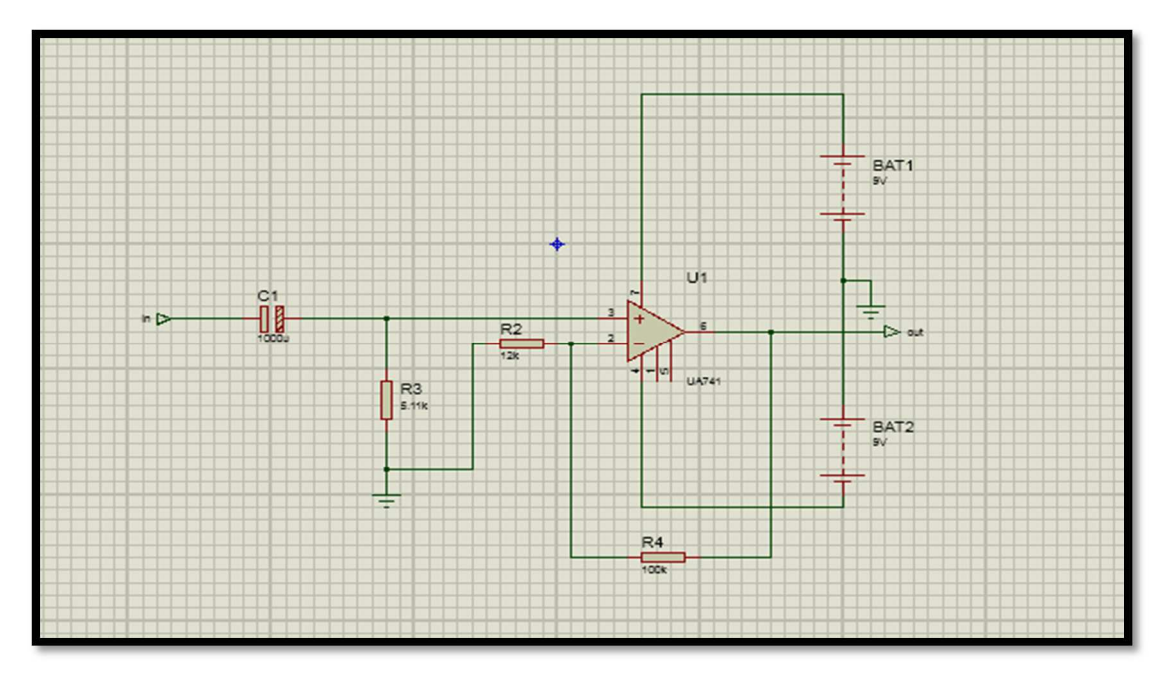

*Figure 3.7.* Simulation du filtre actif passe-haut.

La figure (3.8) représente le signal à la sortie d'un filtre actif passe haut, de fréquence 135.868KHz.

On observe que le signal est moins bruité, par rapport au signal à la sortie de l'amplificateur d'instrumentation.

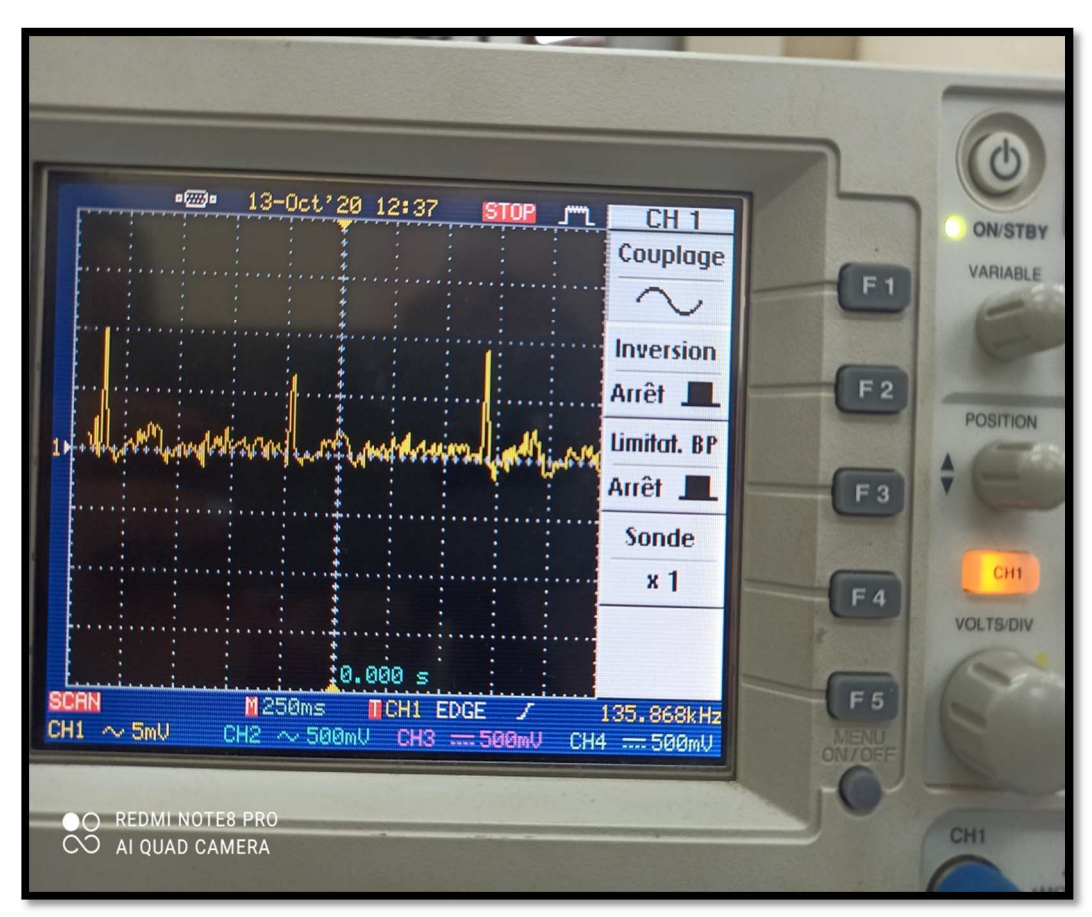

*Figure 3.8.* Le signal ECG à la sortie de filtre actif passe-haut.

Le gain en tension (bien au-dessus de la fréquence de coupure) d'un filtre actif passehaut du premier ordre s'exprime par :

$$
e+=e - \text{ Avec } e^+ = \frac{R^3}{Zc1+R3}Ve \text{ et } e=-\frac{R^3}{R4+R3}Vs
$$
  
Donc  

$$
\frac{R^3}{Zc1+R3}Ve = \frac{R^3}{R4+R3}Vs
$$
 (3.7)

Alors

$$
Av = \frac{V_s}{V_e} = \frac{R3 + R4}{Zc1 + R3}
$$
 (3.8)

Avec  $Zc1 = \frac{1}{jC1\omega}$ 

La valeur de la fréquence de coupure à 3db est :

$$
Fc = \frac{1}{2\pi R2C1} = 0.031 \text{Hz}
$$
 (3.9)

L'amplificateur est de type non inverseur où le gain est fixé par les deux résistances R3 et R4.

#### **3.2.3 Filtre passe bas passif**

Comme son nom l'indique, ce type de filtre laissera passer les signaux basses fréquences et atténue les signaux hautes fréquences.

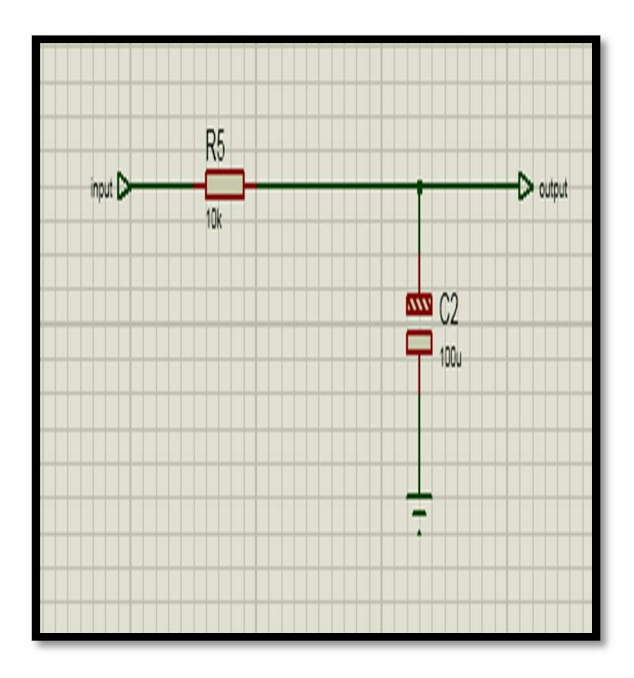

*Figure 3.9***.** Simulation du filtre passif passe-bas.

Dans cette partie, un simple filtre passe-bas de type RC a été choisi. Sa fonction de transfert est donnée comme suit :

$$
H(j\omega) = \frac{1}{1 + j\omega/\omega c} \tag{3.10}
$$

Pour une résistance R5 =10KΩ et une capacité C2 =1 $\mu$ F, on obtient une fréquence de coupure :

$$
Fc = \frac{1}{2\pi R_5 C_2} = 15.923 \text{ Hz}
$$
 (3.11)

La figure (3.10) représente le schéma électrique global de notre système. Nous l'avons réalisé avec le logiciel Proteus 8 Professional.

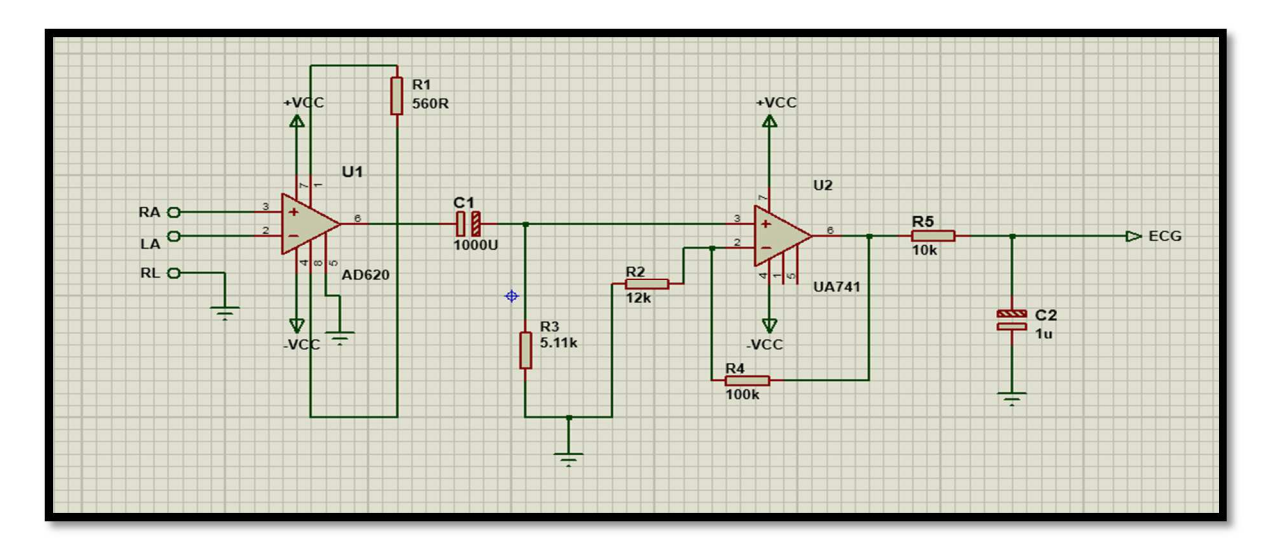

*Figure 3.10.* Schéma électrique du circuit de mise en forme ECG.

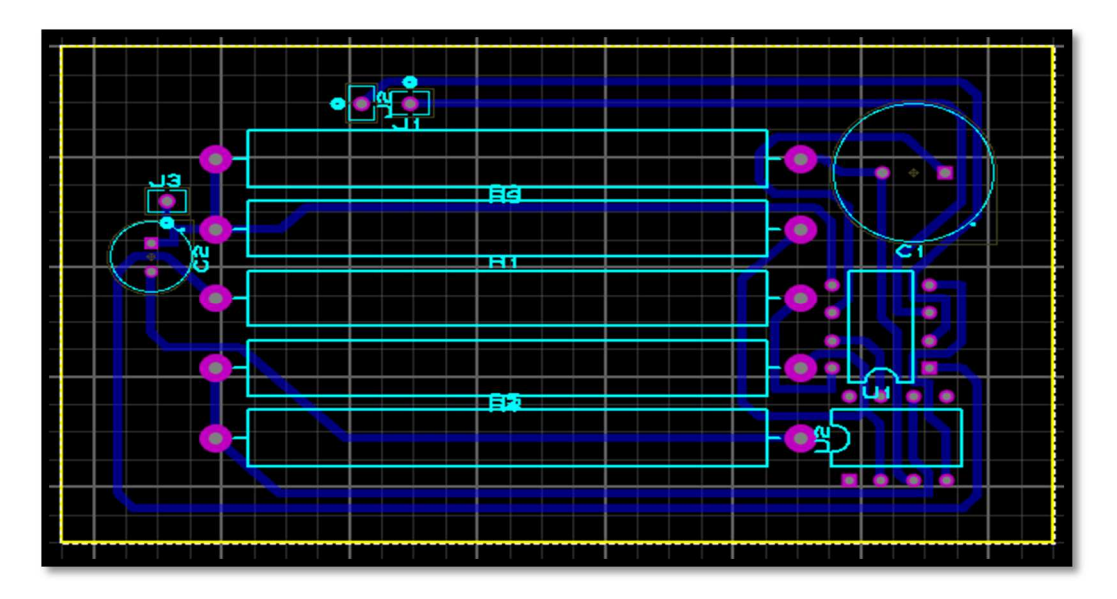

*Figure 3.11.* Circuit imprimé de la mise en forme ECG.

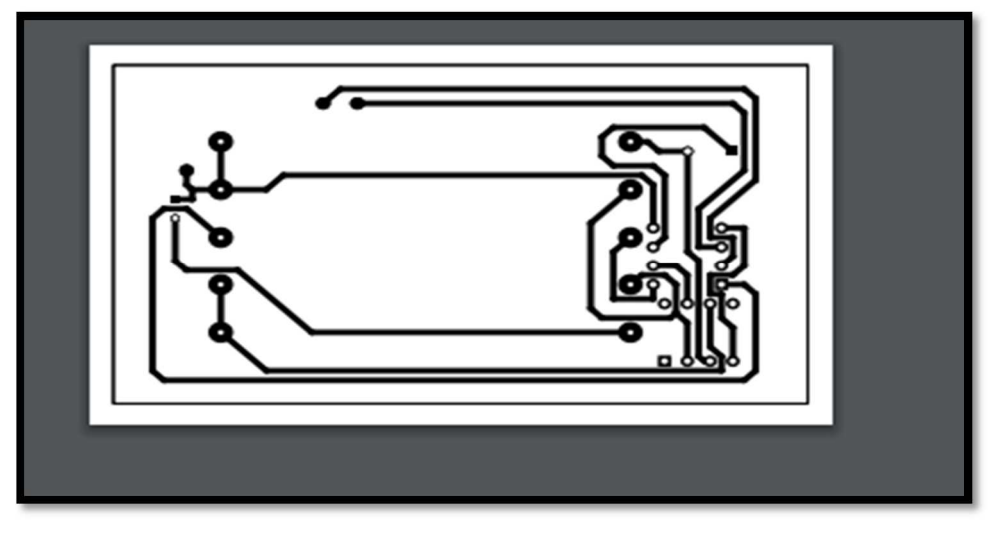

*Figure 3.12***.** Document transparent des connexions de mise en forme ECG.

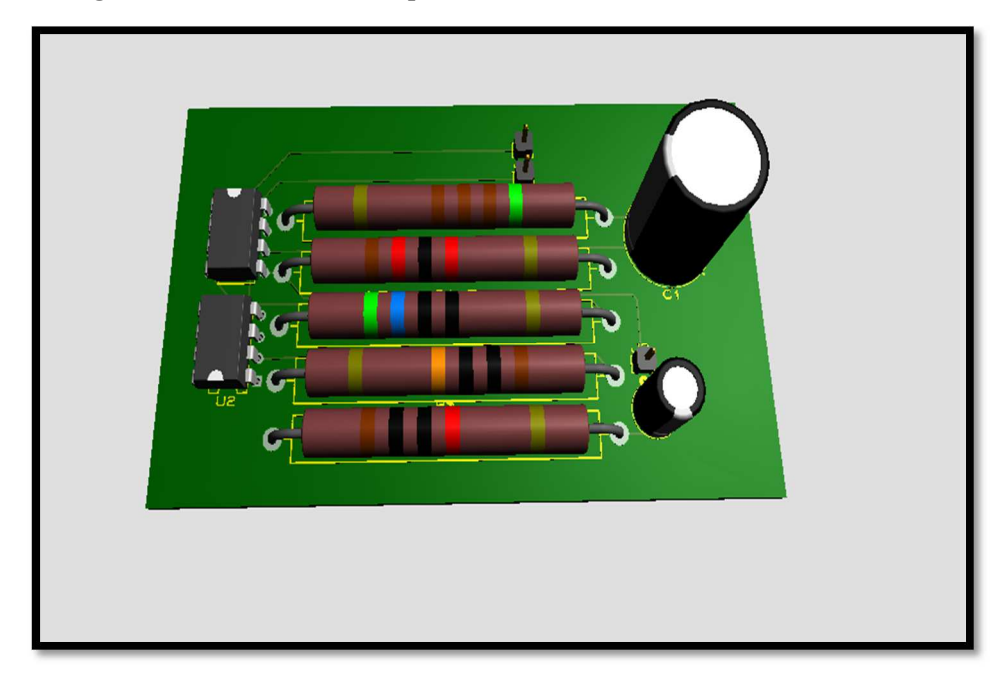

*Figure 3.13***.** La visualisation de la plaquette finale de mise en forme ECG.

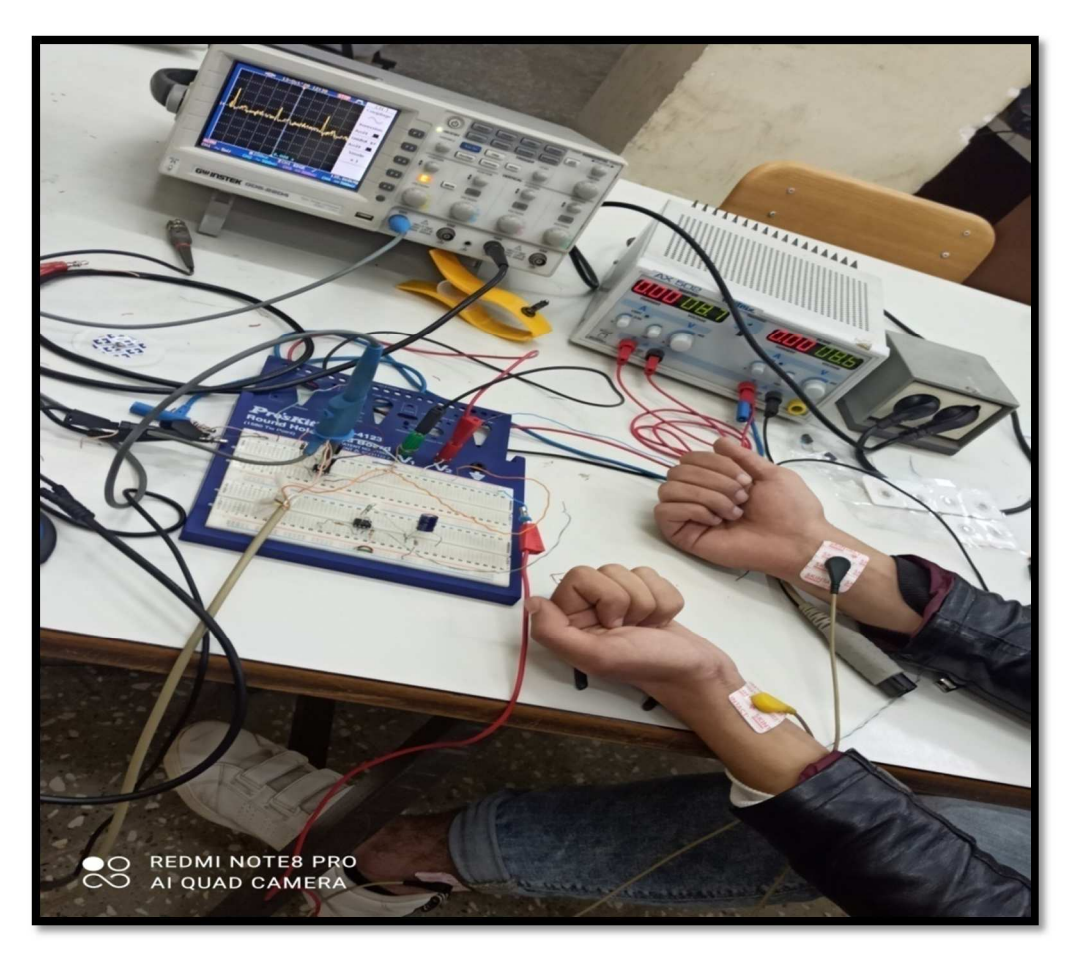

*Figure 3.14.* Le signal ECG à la sortie.

La figure (3.14) ci-dessus, donne le signal finale à la sortie de notre montage obtenu pratiquement comportant l'étage de l'amplification d'instrumentation et le filtrage.

# **3.2.4 Fonctionnement de la mise en forme**

Les étapes fondamentales réalisant la détection et le conditionnement du signal ECG sont les suivantes:

#### • **Détection du signal**

La détection du signal se fait par le biais de trois électrodes. Les électrodes sont choisies gélifiées de manière à assurer une bonne connectivité entre les électrodes, les câbles et le montage pour limiter le bruit.

### • **Préamplificateur (amplification d'instrumentation « AD620 »)**

Les signaux détectés par les électrodes parviennent à un amplificateur d'instrumentation (AD620) qui amplifiera la différence.

#### • **filtre passe haut**

La sortie de l'AD620 est ensuite filtrée par un filtre passe-haut qui atténue les fréquences inférieures à sa fréquence de coupure, et conserve uniquement les hautes fréquences.

#### • **Filtre passe bas**

Le signal est ensuite filtré par un filtre passe-bas, qui atténue la fréquence supérieure à sa fréquence de coupure, et conserve uniquement les bases fréquences [6].

# **3.3 La carte arduino**

# **3.3.1 Définition**

L'Arduino Uno est une carte microcontrôleur basée sur un ATMega 328. Elle est doteé :

- De 14 broches d'Entrées/Sorties numériques dont 6 en PWM et 6 configurables en entrées analogiques.
- D'un oscillateur à quartz 16 MHz.
- D'une connexion USB.
- D'un jack d'alimentation.
- D'un support ICSP et d'un bouton reset. La carte ARDUINO UNO est livrée prête à fonctionner, il suffit de la connecter à un ordinateur par le câble USB et de l'alimenter à l'aide d'un adaptateur USB ou de piles.

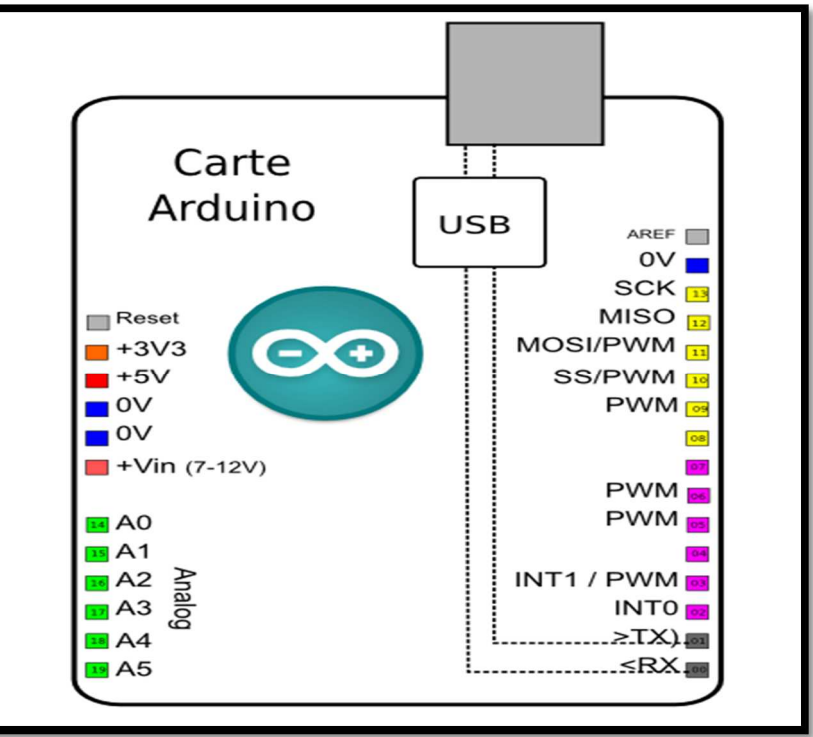

*Figure 3.15***.** Différents broches de la carte Arduino

# **3.3.2 But et l'utilité de Arduino**

Le système Arduino, nous donne la possibilité d'allier les performances de la programmation à celles de l'électronique. Plus précisément, nous allons programmer des systèmes électroniques.

Le gros avantage de l'électronique programmée c'est que :

- $\checkmark$  Elle simplifie grandement les schémas électroniques et par conséquent, le coût de la réalisation, mais aussi la charge de travail à la conception d'une carte électronique.
- $\checkmark$  Prix : les cartes Arduino sont relativement peu coûteuses comparativement aux autres plateformes.
- $\checkmark$  Multi plateforme : le logiciel Arduino, écrit en Java, tourne sous les systèmes d'exploitation Windows, Macintosh et Linux. La plupart des systèmes à microcontrôleurs sont limités à Windows.
- $\checkmark$  Un environnement de programmation clair et simple: L'environnement de programmation Arduino (le logiciel Arduino) est facile à utiliser.
- $\checkmark$  Logiciel Open Source et extensible : Le logiciel Arduino et le langage Arduino sont publiés sous licence open source, disponible pour être complété par des programmateurs expérimentés. Le langage peut être aussi étendu à l'aide de librairies C++.
- $\checkmark$  Matériel Open source et extensible : les cartes Arduino sont basé sur les microcontrôleurs Atmel ATMEGA8, ATMEGA168, ATMEGA 328. Les schémas des modules sont publiés sous une licence Créative Commons, et les concepteurs de circuits expérimentés peuvent réaliser leur propre version des cartes Arduino, en les complétant et en les améliorant.

# **3.3.3 Alimentation**

Pour fonctionner, la carte a besoin d'une alimentation. Le microcontrôleur fonctionnant sous 5V, la carte peut être alimentée en 5V par le port USB ou bien par une alimentation externe qui est comprise entre 7V et 12V. Cette tension doit être continue et peut par exemple être fournie par une pile 9V. Un régulateur se charge ensuite de réduire la tension à 5V pour le bon fonctionnement de la carte [10].

# **3.3.4 Broches d'alimentation de la carte Arduino**

Les broches d'alimentation sont les suivant :

- **VIN** : tension d'entrée positive lorsque la carte Arduino est utilisée avec une source de tension externe (à distinguer du 5V de la connexion USB ou autre source 5V régulée). Vous pouvez alimenter la carte à l'aide de cette broche, ou, si l'alimentation est fournie par le jack d'alimentation, accéder à la tension d'alimentation sur cette broche.
- **5V** : tension régulée utilisée pour faire fonctionner le microcontrôleur et les autres composants de la carte (pour information: les circuits électroniques numériques nécessitent une tension d'alimentation parfaitement stable dite "tension régulée" obtenue à l'aide d'un composant appelé régulateur et qui est intégré à la carte Arduino). Le 5V régulé fourni par cette broche peut donc provenir soit de la tension d'alimentation VIN, via le régulateur de la carte, ou bien de la connexion USB (qui fournit du 5V régulé) ou de tout autre source d'alimentation régulée.
- **3V3** : alimentation de 3.3V fournie par le circuit intégré FTDI (circuit intégré faisant l'adaptation du signal entre le port USB de votre ordinateur et le port série de l'ATmega) de la carte est disponible, ceci est intéressant pour certains circuits externes nécessitant cette tension au lieu du 5V). L'intensité maximale disponible sur cette broche est de 50mA
- **GND** : Broche de masse (ou 0V) [12].

## **3.3.5 Mémoires**

L'Atmega328 a 32 Ko de mémoire FLASH pour stocker le programme dont 0.5ko utilisé par le boot-loader (c'est un programme préprogrammé une fois pour toute dans l'Atmega qui permet la communication entre l'Atmega et le logiciel Arduino via le port USB à chaque programmation de la carte), L'Atmega a également 2Ko de mémoire volatile RAM et 1Ko de mémoire non volatile ROM [15].

### **3.3.6 Entrées et sorties numériques**

Chacune des 14 broches numériques de la carte UNO (numérotées des 0 à 13) peut être utilisée soit comme une entrée numérique, soit comme une sortie numérique, en utilisant les instructions pin Mode, digital Write et digital Read du langage Arduino. Ces broches fonctionnent en 5V. Chaque broche peut fournir ou recevoir un maximum de 40mA d'intensité et dispose d'une résistance interne de "rappel" (pull-up) (déconnectée par défaut) de 20-50 KOhms. Cette résistance interne s'active sur une broche en entrée à l'aide de l'instruction digitalWrite(broche, HIGH).

De plus, certaines broches ont des fonctions spécialisées :

- ▶ Communication Serie: Broches 0 (RX) et 1 (TX), utilisées pour recevoir (RX) et transmettre (TX) les données séries de niveau TTL. Ces broches sont connectées aux broches correspondantes du circuit intégré ATmega8U2 programmé en convertisseur USB-vers-série de la carte, composant qui assure l'interface entre les niveaux TTL et le port USB de l'ordinateur.
- Interruptions Externes: Broches 2 et 3. Ces broches peuvent être configurées pour déclencher une interruption sur une valeur basse, sur un front montant ou descendant, ou sur un changement de valeur. Voir l'instruction attach Interrupt pour plus de détails.
- PWM (modulation par largeur d'impulsion): Les broches 3, 5, 6, 9, 10, et 11. Fournissent une impulsion PWM 8-bits à l'aide de l'instruction analog Write. SPI (Interface Série Périphérique): disponible sur les broches 10 (SS), 11 (MOSI), 12 (MISO), 13 (SCK). Ces broches supportent la communication série. Elle est disponible avec la librairie pour communication SPI. Les broches SPI sont également connectées sur le connecteur ICSP qui est mécaniquement compatible avec les cartes Mega.
- I2C: Broches 4 (SDA) et 5 (SCL). Elles supportent les communications de protocole I2C (ou interface TWI (Two Wire Interface - Interface "2 fils"), disponible en utilisant la librairie Wire/I2C (ou TWI - Two-Wire interface interface "2 fils").

- LED: Broche 13. Il y a une LED incluse dans la carte, connectée à la broche 13. Lorsque la broche est au niveau HAUT, la LED est allumée, lorsque la broche est au niveau BAS, la LED est éteinte. Voir également : Correspondance entre les broches de l'Arduino et les ports de l'ATmega168 [12].

### **3.3.7 Broches analogiques**

La carte Uno dispose de 6 entrées analogiques (numérotées de 0 à 5), chacune pouvant fournir une mesure d'une résolution de 10 bits (c'est à dire 1024 niveaux soit de 0 à 1023) à l'aide de la très utile fonction analog-Read du langage Arduino. Par défaut, ces broches mesurent entre le 0V (valeur 0) et le 5V (valeur 1023).

Il y a deux autres broches disponibles sur la carte :

- **AREF :** désigne la tension de référence pour les entrées analogiques (si différente du 5V). Elle est utilisée avec l'instruction analogReference.
- **Reset :** la mise en niveau bas de cette broche entraîne la réinitialisation (le redémarrage) du microcontrôleur [12].

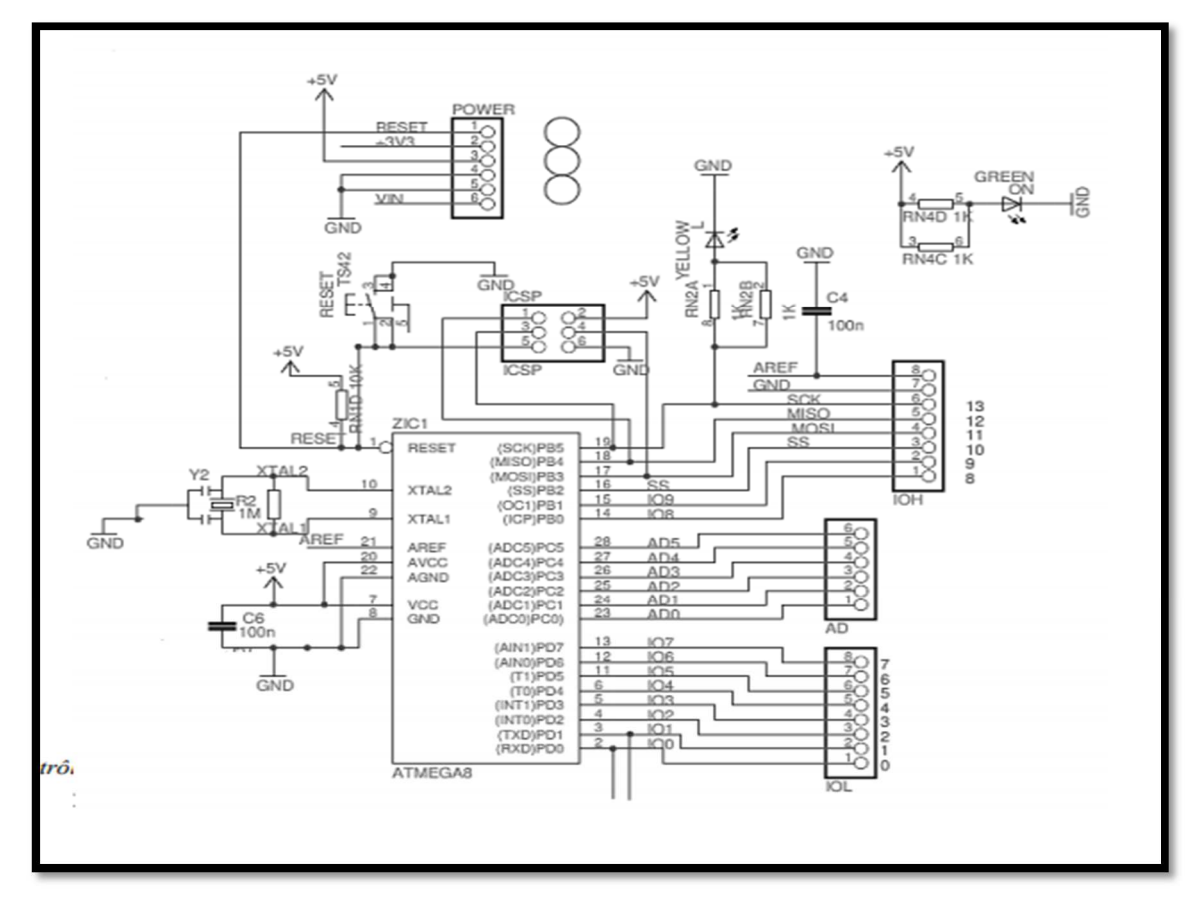

*Figure 3.13***.** Schéma simplifié de la carte Arduino UNO

# **Conclusion**

 Ce chapitre a été consacré essentiellement à étude théorique des différents blocs réalisés dans notre chaine d'acquisition (amplificateur d'instrumentation, filtre actif passe haut, filtre passif passe bas). Ainsi, nous avons présenté les propriétés et les fonctionnalités importantes de la carte Arduino (l'alimentation, mémoires, les entrées et sorties numérique et enfin les broches analogiques).

**Chapitre 4 : La réalisation de la carte d'acquisition du signal ECG et l'interprétation des résultats**

# **Introduction**

La carte de mise en forme du signal ECG, contient une partie numérique dédiée à l'obtention des données. Elle permet de numériser ce signal, pour obtenir un signal lisible par un système numérique (PC). Un traitement ultérieure sera effectué afin d'extraire les grandeurs physiologiques, adaptées à l'aide au diagnostic médical. Elle est conçue autour de la carte Arduino.

# **4.1 Circuit d'offset**

Le signal ECG recueilli est un signal bipolaire. Il est alors indispensable de lui rajouter une tension d'offset, en vue de respecter l'entrée analogique de la carte Arduino Uno, à utiliser pour l'acquisition des données. En effet, seules les valeurs positives et inférieures à 5 Volt sont acceptées en utilisant ce type de carte [10].

Le potentiomètre de 20KΩ branché entre +V<sub>cc</sub> et la masse permet d'ajuster la tension d'offset. L'AOP µa741 permet d'assurer une adaptation d'impédance entre le circuit de mise en forme, et l'entrée analogique de la carte Arduino Uno.

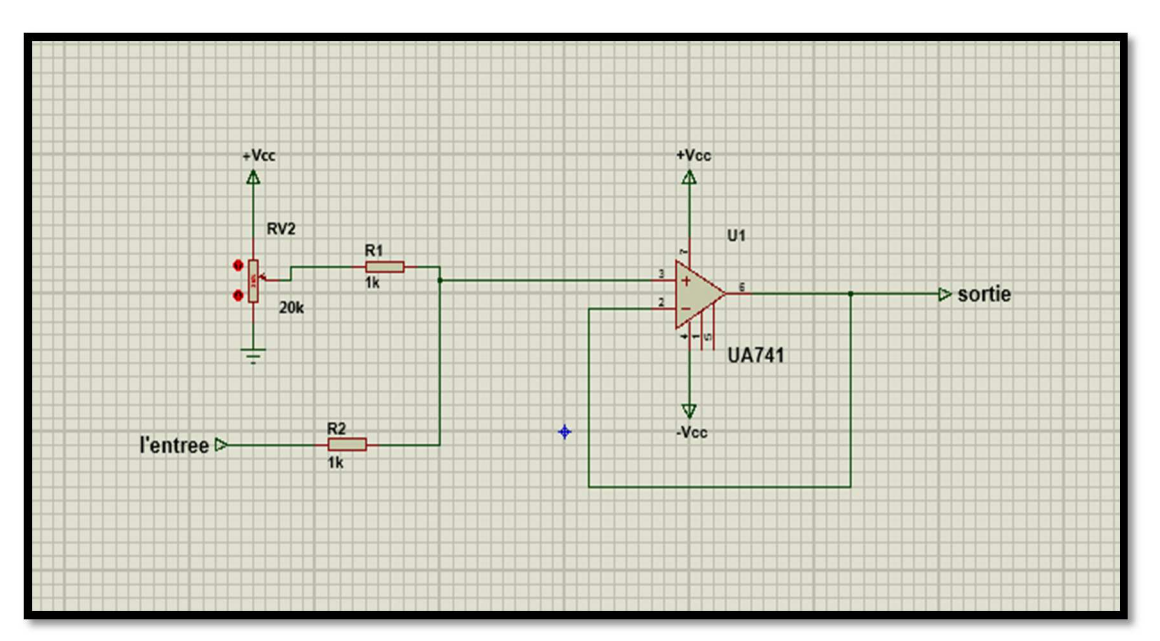

On a R1=  $R2 = 1KΩ$ .

### *01.*circuit d'offset.

On génère en entrée un signal sinusoïdal d'amplitude 1V et de fréquence de 1 KHz. Après, on utilise le curseur du potentiomètre pour obtenir une tension dans la bande souhaitée. Une simulation effectuée à l'aide du logiciel Proteus 8 professionnel, valide ce résultat. La figure (4.2) montre le résultat obtenu.

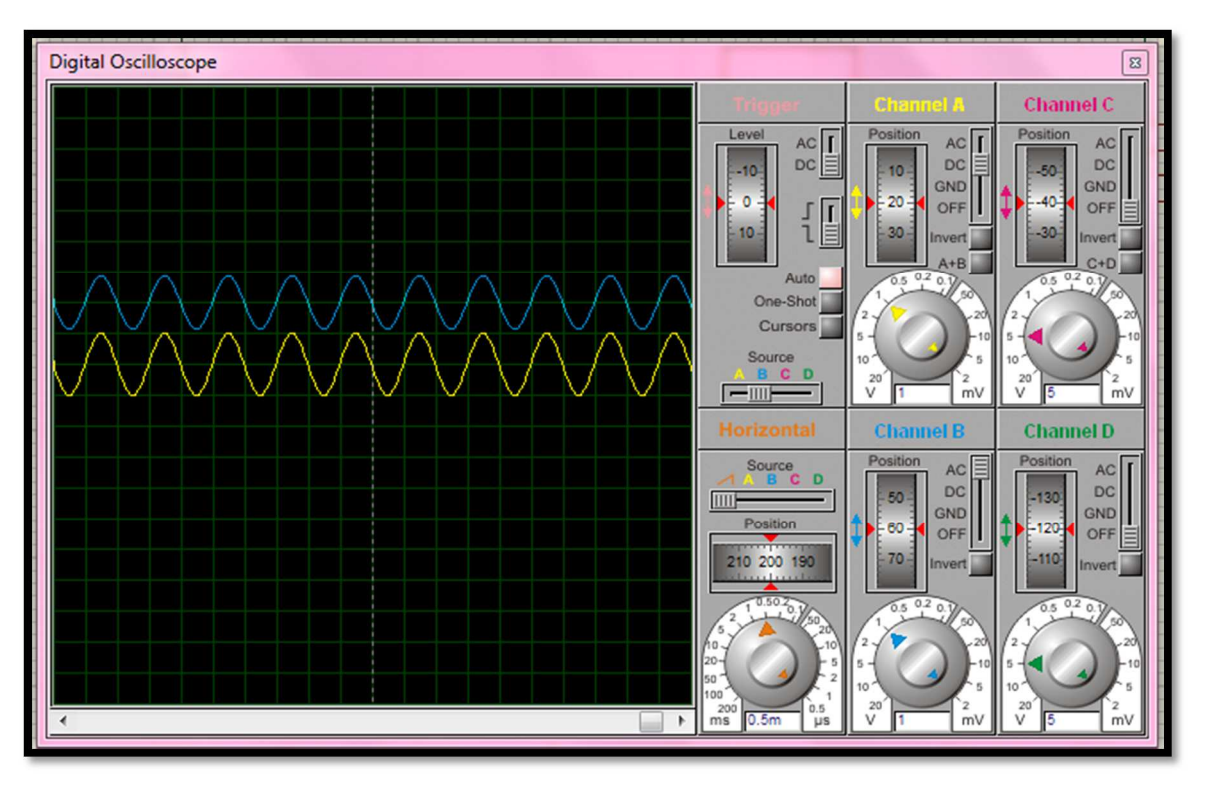

*Figure 4.2.* Le signal d'entrée et de sortie du circuit d'offset (le jaune signal d'entrée et le bleu signal de sortie).

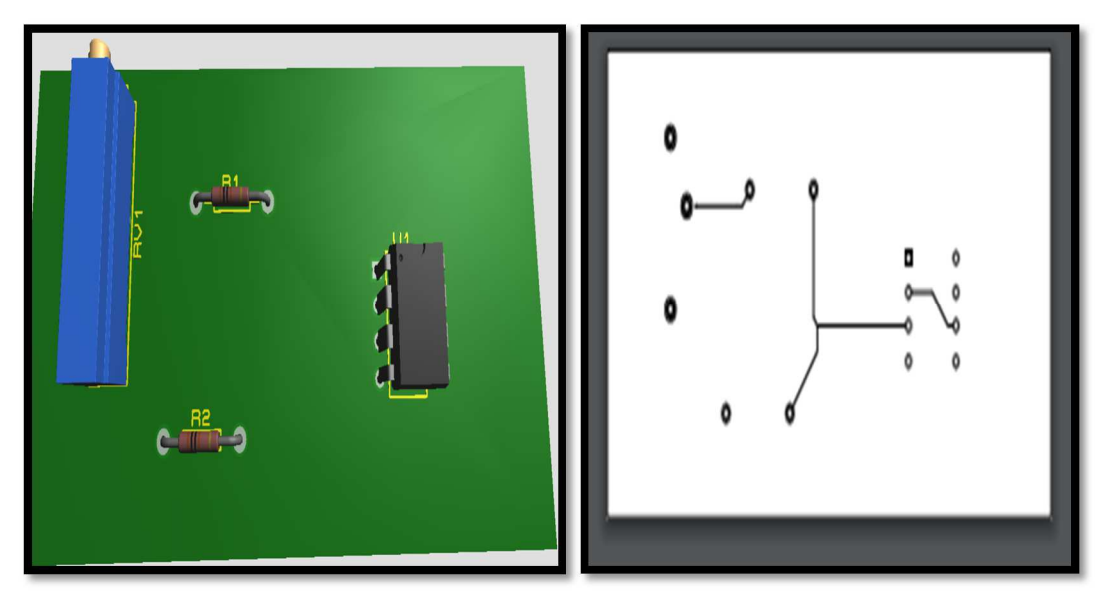

*Figure 4.3***.** La visualisation en 3D et le circuit imprimé du circuit d'offset.

# **4.2 Logiciel de programmation Arduino**

Le logiciel de programmation est un logiciel gratuit téléchargeable sur le site web Arduino.cc. L'environnement de programmation Arduino (IDE en anglais) est une application écrite en Java inspirée du langage Processing. L'IDE (logiciel Arduino) permet d'écrire, de modifier un programme et de le convertir en une série d'instructions compréhensibles pour la carte Arduino.

Le logiciel de programmation peut transférer le firmware (et le programme) a travers la liaison série (RS232, Bluetooth ou USB selon le module) (Figure (4.4)) [10].

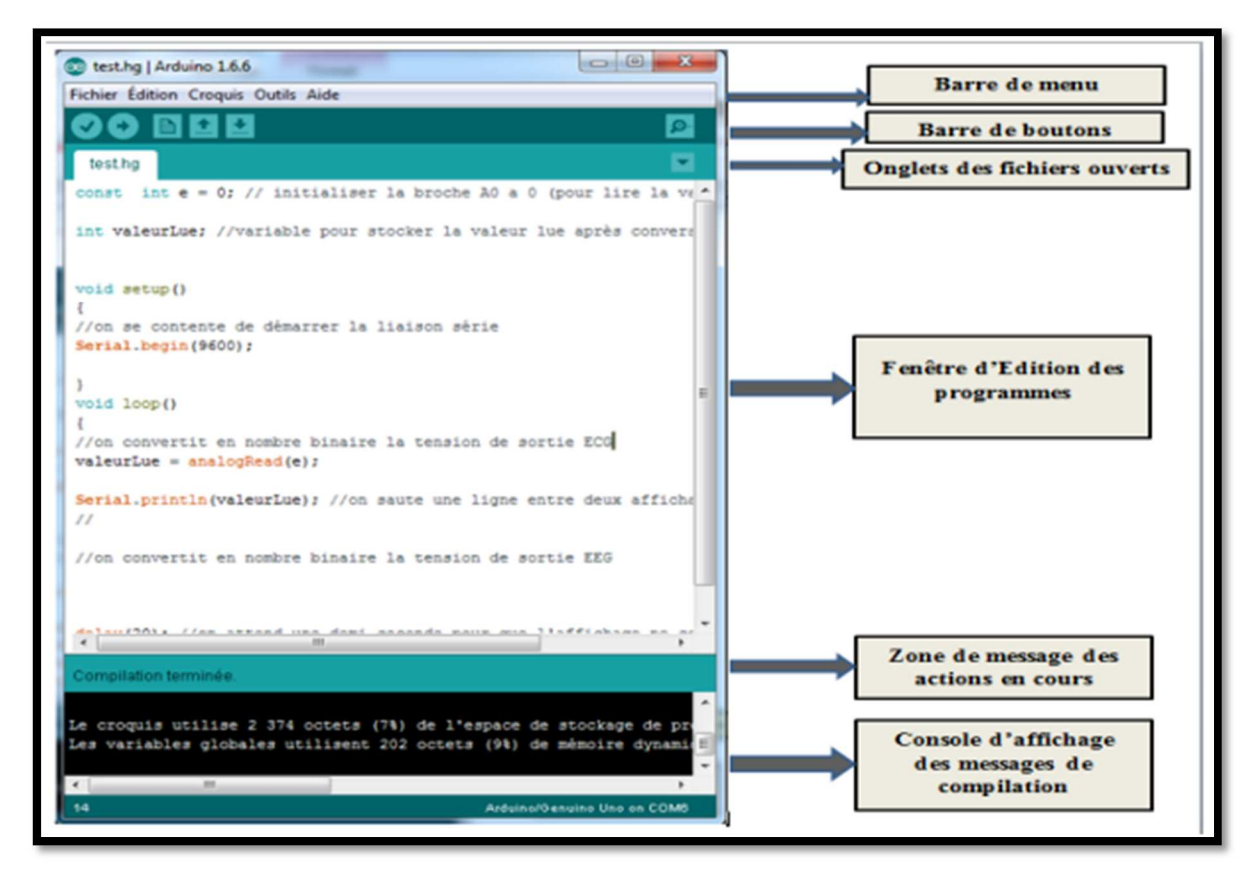

*04.* L'interface du logiciel Arduino.

Il y a aussi les différents boutons de commandes utilisés pour la programmation Arduino sont (Figure 4.5) :

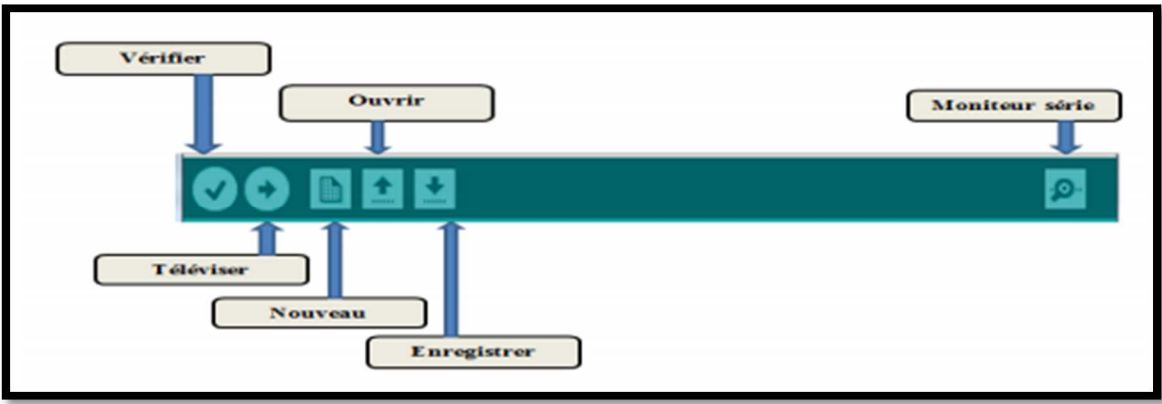

*Figure 4.5.* Les boutons de commande.

# **4.2.1 Principe de fonctionnement**

On teste le matériel en chargeant un programme d'exemple que l'on utilisera pour tester la carte. On choisira un exemple qui consiste à faire clignoter une LED. Son nom est Blink et il se trouve dans la catégorie Basics:

| <sup>◎</sup> sketch_apr12a   Arduino 0022 |                   |                    |                   | $\Box$ d $\times$     |
|-------------------------------------------|-------------------|--------------------|-------------------|-----------------------|
| File<br>Edit                              | Sketch Tools Help |                    |                   |                       |
| New                                       | Ctrl+N            |                    |                   |                       |
| Open                                      | $Ctrl + O$        |                    |                   |                       |
| Sketchbook                                |                   |                    |                   | 能                     |
| Examples                                  |                   | 1.Basics<br>١      | AnalogReadSerial  |                       |
| Close                                     | Ctrl+W            | 2.Digital<br>ь     | BareMinimum       |                       |
| Save                                      | Ctrl+S            | 3.Analog           | <b>Blink</b>      |                       |
| Save As                                   | Ctrl+Maj+S        | 4. Communication > | DigitalReadSerial |                       |
| Upload to I/O Board Ctrl+U                |                   | 5.Control          | Fade              |                       |
| Page Setup                                | Ctrl+Maj+P        | 6.Sensors          |                   |                       |
| Print                                     | Ctrl+P            | 7.Display          |                   |                       |
|                                           |                   | 8.Strings          |                   |                       |
| Preferences                               | Ctrl+Comma        | ArduinoISP         |                   |                       |
| Quit                                      | Ctrl+Q            | ArduinoTestSuite > |                   |                       |
|                                           |                   | EEPROM             |                   |                       |
|                                           |                   | Ethernet           |                   |                       |
|                                           |                   | Firmata            |                   |                       |
|                                           |                   | LiquidCrystal      |                   |                       |
|                                           |                   | Matrix             |                   |                       |
|                                           |                   | <b>SD</b>          |                   |                       |
|                                           |                   | Servo              |                   |                       |
|                                           |                   | SPI                |                   |                       |
|                                           |                   | Stepper            |                   | $\blacktriangleright$ |
|                                           |                   | Wire               |                   |                       |
|                                           |                   |                    |                   |                       |
|                                           |                   |                    |                   |                       |
|                                           |                   |                    |                   |                       |
|                                           |                   |                    |                   |                       |

*Figure 4.6.* Exemples sur la carte Arduino UNO.

Avant d'envoyer le programme Blink vers la carte, il faut dire au logiciel quel est le nom de la carte et sur quel port elle est branchée. Pour cela, il faut aller dans le menu "Tools" ("outils" en français) puis dans "Board" ("carte" en français), vérifiez que c'est bien le nom "Arduin Uno" qui est coché. Si ce n'est pas le cas, il faut le cocher.

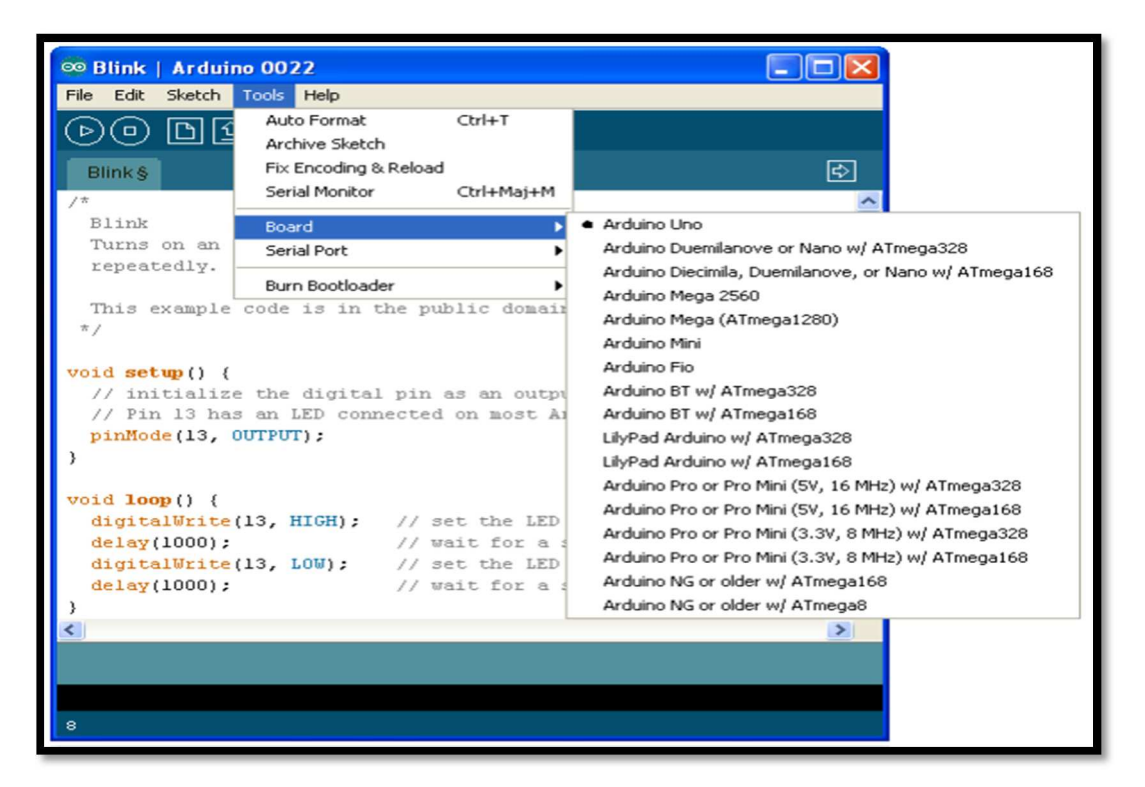

*Figure 4.7.* Le choix de la carte utilisée.

- Aller ensuite dans le menu Tools, puis Serial port.
- Choisir le port COMX, X étant le numéro du port qui est affiché. Il faut éviter de choisir COM1 car il n'est quasiment jamais connecté à la carte.

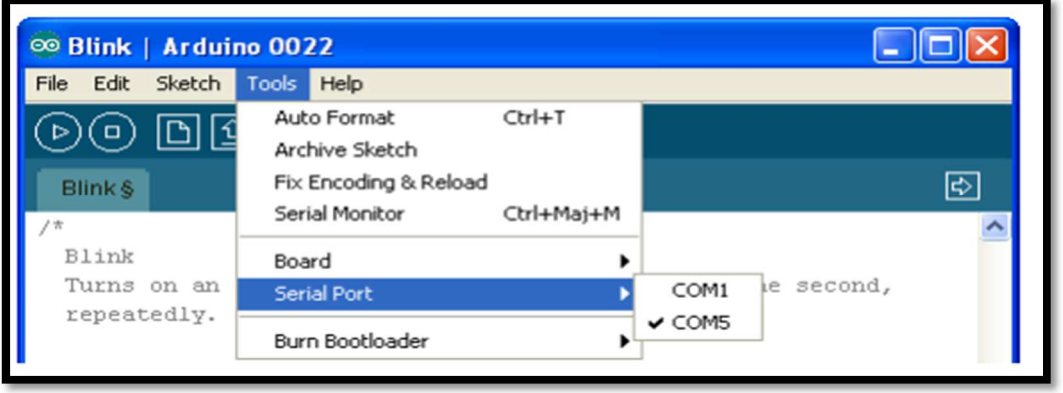

*Figure 4.8.* Port série

Maintenant, il va falloir envoyer le programme dans la carte. Pour ce faire, il suffit de cliquer sur le bouton téléverser, présenté sur la figure 4.9 :

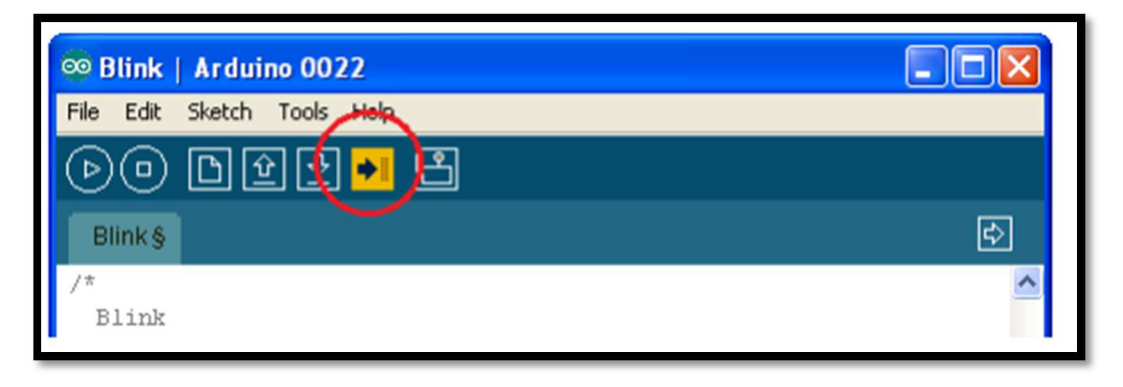

*Figure 4.9.* Téléchargement de programme vers la carte.

Le message affiché : " avrdue done. Thank you..." signale que le programme a bien été chargé dans la carte. Si le matériel fonctionne correctement, une LED sur la carte se met à clignoter (Figure 4.10 et 4.11) [16]:

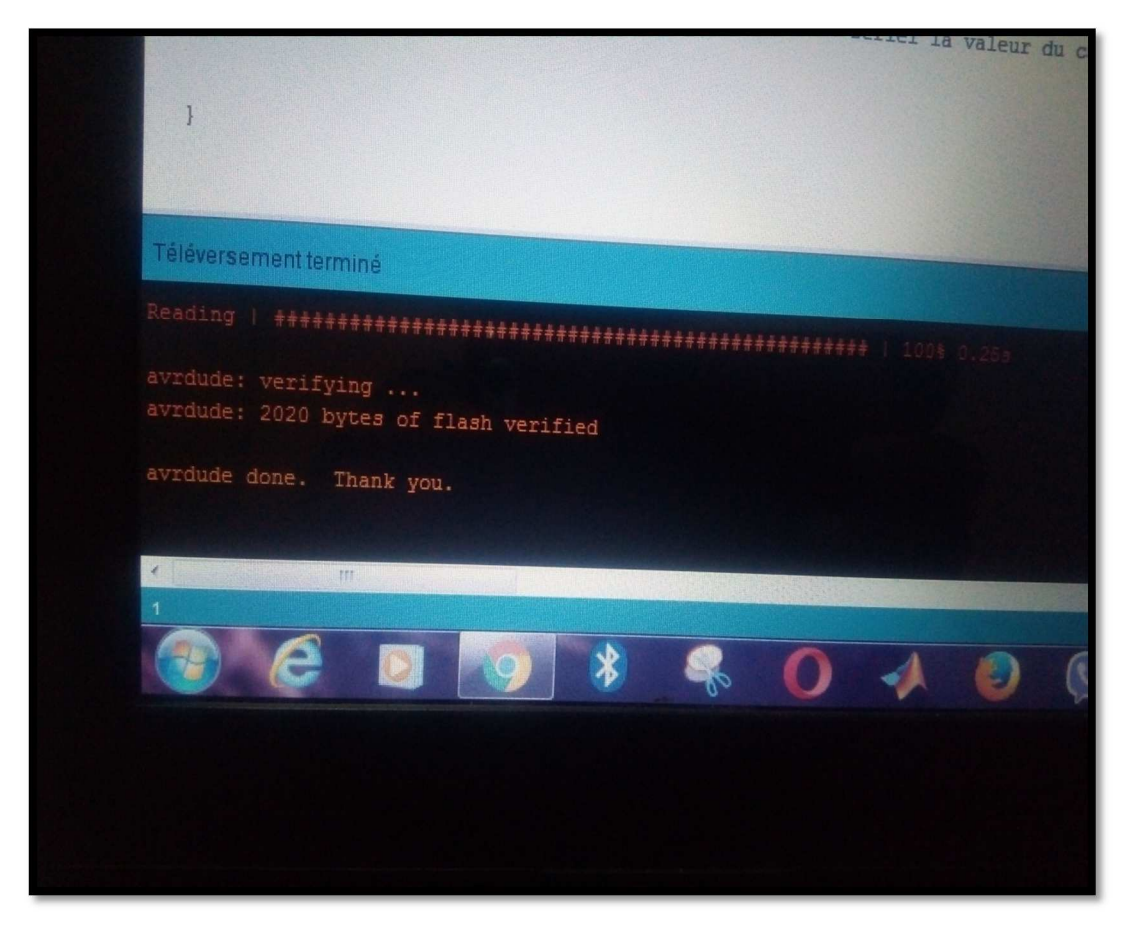

*Figure 4.10.* Message affiché.

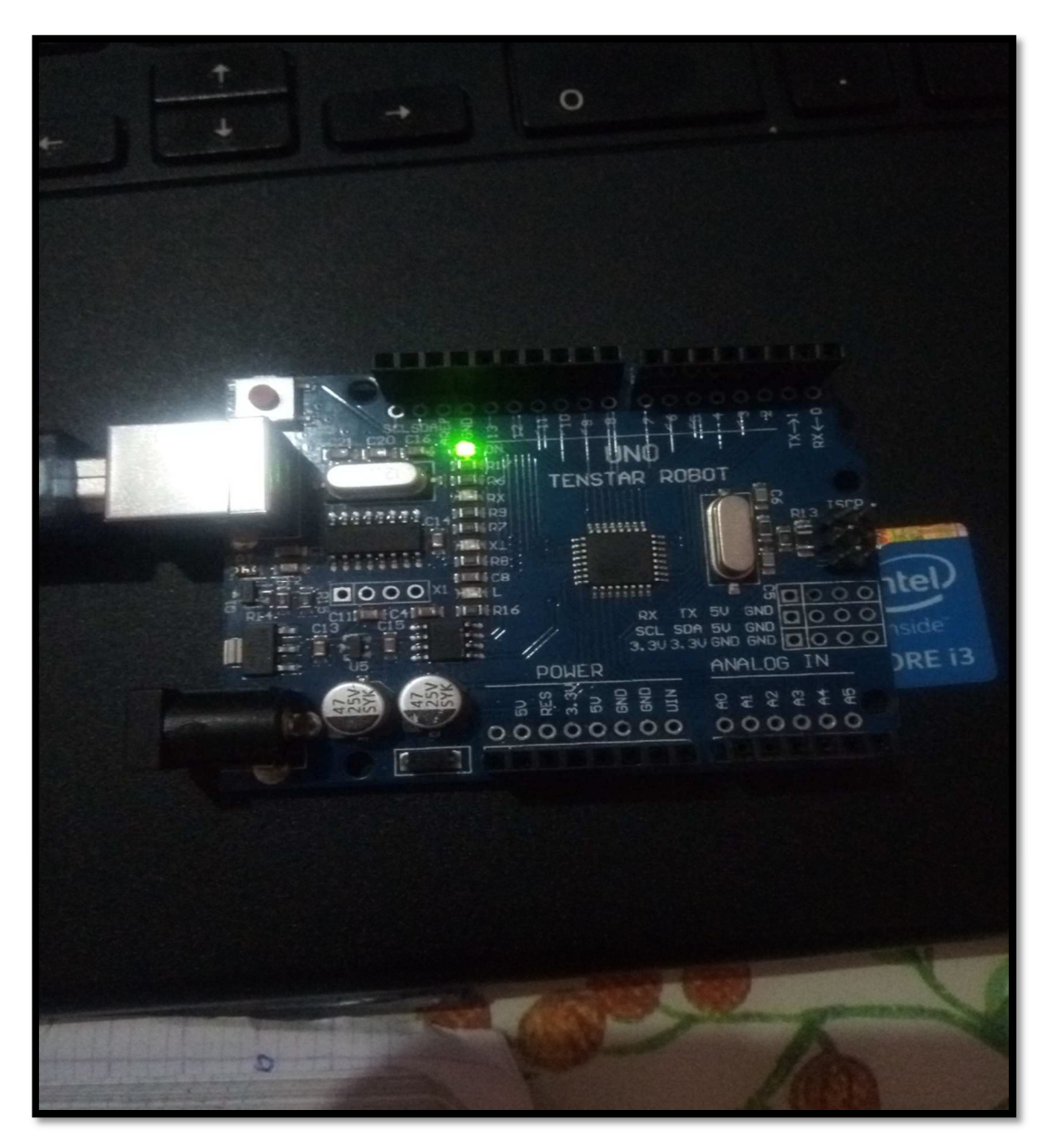

*Figure 4.11.* La LED clignote sur la carte.

# **4.2.2 Structure d'un programme**

Le programme est lu par le microcontrôleur de façon séquentielle. Une variable doit être déclarée avant d'être utilisée par une fonction.

La structure minimale est constituée :

 $\checkmark$  En tête : déclaration des variables, des constantes, des réels, indication de l'utilisation de bibliothèques etc...

// Fonction d'initialisation de la carte

 $\checkmark$  un setup (= initialisation). Cette partie n'est lue qu'une seule fois, elle comprend les fonctions devant être réalisées au démarrage (utilisation des broches en entrées ou en sortie, mise en marche du midi, du port série de l'I2C etc.....)

Void setup () { // Contenu de l'initialisation } une loop (boucle) : cette partie est lue en boucle ! C'est ici que les fonctions sont réalisées [10]. // Fonction principale, elle se répète (s'exécute) à l'infini Void loop () { // Contenu de votre programme }

Le programme ci-dessous permet la conversion analogique-numérique d'un signal sur l'entrée analogique A0, de la carte Arduino. Le signal digitalisé est transmis vers le port série USB.

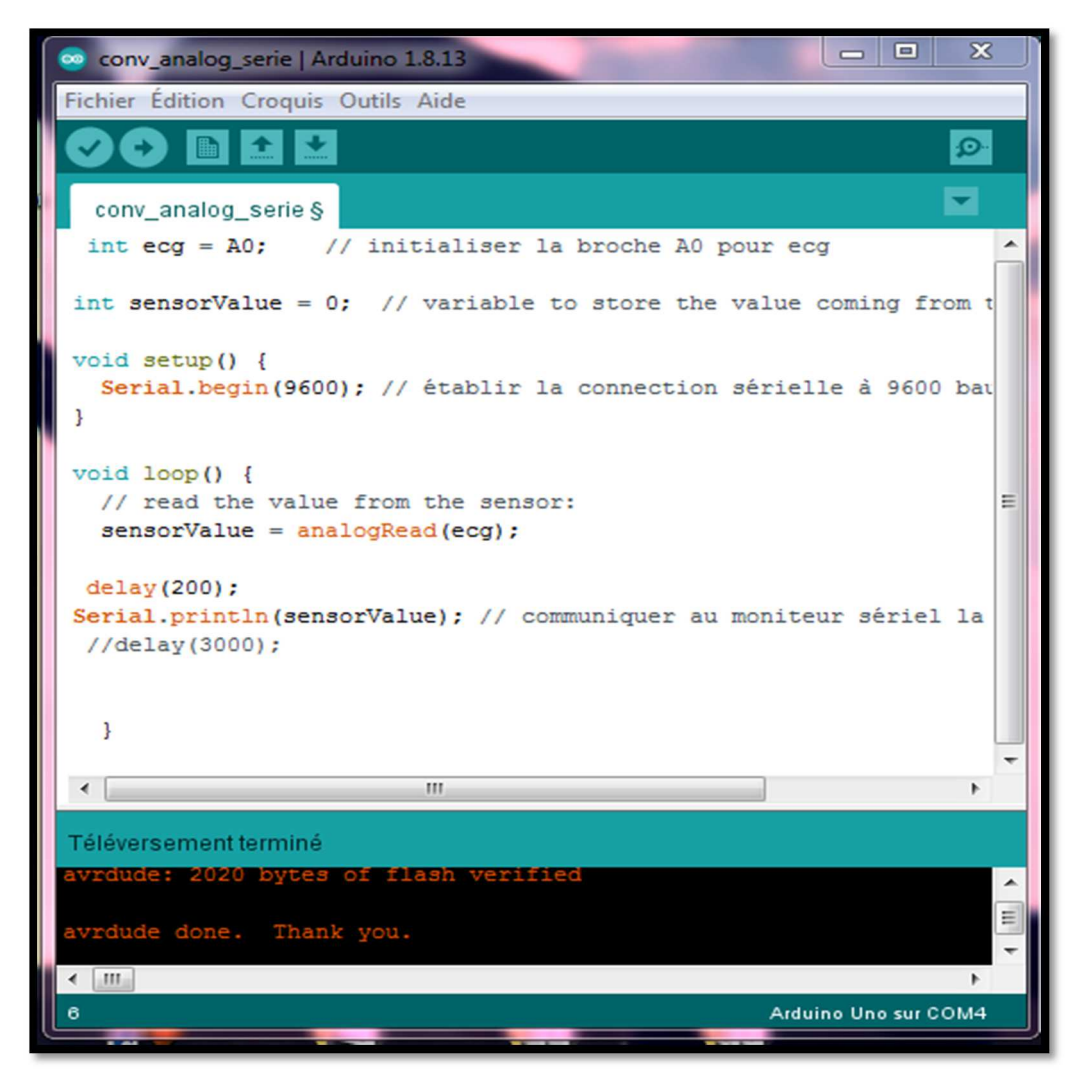

*Figure 4.12.* Programme pour visualisation le signal ECG.

On a utilisé deux instructions qui sont :

- analogRead : pour lire la valeur de la tension présente sur la broche A0.
- Serial.println : pour afficher un retour de chariot et un saut de ligne.

La figure 4.13 illustre le signal ECG, numérisé en utilisant la carte Arduino. On observe qu'il y a des distorsions sur le signal ECG à cause des bruits générés par la carte de mise en forme (les composants et les fils de connexion utilisés), ainsi que les bruits physiologiques. On voit que l'onde R est bien définie sur le signal.

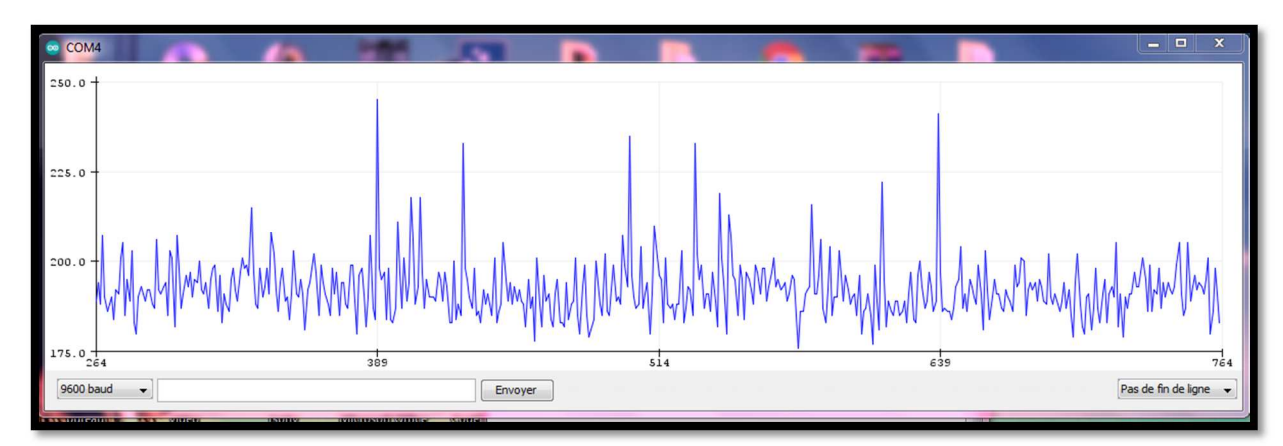

*Figure 4.13.* Le signal ECG numérisé.

# **Conclusion**

Dans ce chapitre, nous avons réalisé une étage d'offset pour décaler la tension fournie par l'étage de mise en forme vers une valeur comprise entre 0 et 5V à cause de la carte Arduino qui ne supporte pas une tension inférieure à 0 et supérieure à 5V. Ensuite, nous avons conçu un système d'acquisition de données, basé sur les fonctionnalités de la carte Arduino UNO.

Les résultats obtenus montrent un signal ECG numérisé puis reconstitué, qui est proche de la réalité. Cependant ce signal est un peu bruité, puisque les bruits dans la carte de mise en forme ne sont pas éliminés complètement, et a cela, s'ajouter le bruit du au positionnement du patient.

# **Conclusion générale**

# **Conclusion générale**

Ce travail est consacré à la réalisation expérimentale d'une carte d'acquisition du signal électro-physiologique qui est l'ECG. Elle est basée sur une partie analogique et une partie numérique bâtie autour d'une carte microcontrôleur Arduino Uno. En effet, nous avons étudié ce signal, qui est le plus utilisé pour le diagnostic des pathologies cardiaques. Il est formé de plusieurs ondes qui correspondent à l'activité électrique du cœur, et qui se présentent sous forme des signaux de très faible amplitude. Il est très sensible aux différentes sources de bruit. Tout d'abord, notre but est d'assurer une acquisition de ces signaux de façon correcte, aussi d'effectuer la conversion de l'information analogique en une information numérique et l'envoyer grâce à la carte Arduino UNO, et enfin, observer le signal numérisé et reconstitué en utilisant l'environnement de programmation de cette carte.

Une partie de ce projet consiste en l'étude des circuits fondamentaux en instrumentation biomédicale. Il s'agit de la conception et de la réalisation d'une carte de mise en forme des signaux électro-physiologiques. Elle est divisée en deux étapes. La première étape concerne la conception des circuits d'amplification et de filtrage. L'étude théorique de chaque étage permet d'assurer son bon fonctionnement, ainsi que le choix des composants et leur mise en œuvre. En effet, le signal ECG est capté à travers des capteurs biomédicaux placés sur la peau du patient. L'amplification permet d'amplifier les signaux physiologiques de faible amplitude. Puis le filtrage élimine les signaux non utiles (les bruits). La seconde étape concerne la numérisation et la visualisation sur un PC du signal ECG à l'aide d'une care Arduino et de son environnement de programmation.

Ainsi à travers cette réalisation pratique, on a développé le schéma électrique et le schéma du document transparent des connexions, grâce au logiciel Proteus 8 Professionnel (ISIS et ARES).Ce dernier a permis aussi, la simulation de la partie analogique de la carte d'acquisition. On a développé une partie programmation en utilisant l'IDE. Elle permet de piloter le convertisseur analogique numérique et de stocker le signal obtenu.

Enfin, Les résultats que nous avons obtenus sont intéressants. Pour la partie analogique, ils ont été visualisés sur un oscilloscope et confrontés à ceux obtenus par simulation. Ils sont concordants. Les signaux numérisés par la care Arduino sont reconvertis (CNA) à l'aide d'un PC et sont aussi, proche de ceux obtenus par la carte analogique.

Notre projet nous a permis, d'approfondir nos connaissances sur les capteurs, particulièrement les électrodes, l'amplificateur d'instrumentation, le filtrage et bien d'autres aspects des fonctions électroniques entrant dans la conception de l'instrumentation biomédicale. Plus important encore, on a été confrontés aux problèmes pratiques de l'électronique et on a surmonté tous ces problèmes pour mener à bien cette réalisation.

# **Bibliographie**

# **Bibliographie**

[1] H.Amara, N.Hamzaoui, « Débruitage de Signal Electrocardiogramme (ECG) par la Transformée de Walsh-Hadamard et la Transformée des Ondelettes : Applications dans le Domaine du Diagnostic des Maladies Cardiaques », thèse de Master en électronique médicale, Université Dr. Tahar Moulay de Saida, Algérie, 2016.

[2] « anatomie du cœur », fiche-info-patient / lanatomie-du-cœur /? print=pdfj [consulté le 07/12/2019].

[3] Y.Cherfa, « instrumentation dans les explorations fonctionnelles cardiaques », cours de instrumentation d'exploration fonctionnelle, université Saad Dahleb de Blida, Algérie, 2019/2020.

[4] la fédération française de cardiologie, « l'activité électrique du cœur », http://www.fedecardio.org/Je-m-informe/Le-coeur/lactivite-electrique-du-coeur#

[consulté le 14/02/2020].

[5] « l'Electrocardiographie », https://www.md.ucl.ac.be/peca/plandeta.html[consulté le 02/01/2020].

[6]M.CH.Amri, « Développement et réalisation d'un électrocardiographe ECG », mémoire de Master en Imagerie et appareillage biomédical, université M'Hamed Bougera de Boumerdes, Algérie, 2017.

[7] H.H.Molinaro, E.Vourc'h, J.P.Barbot, « Capteurs et chaine d'acquisition », https://eduscol.education.fr/sti/sites/eduscol.education.fr.sti/files/ressources/pedagogiques/615 1/6151-capteur-et-chaine-dacquisition-ens.pdf[consulté le 25/07/2020].

[8]A. Mimoun, A, Abderrahim, « Mesure optique du rythme cardiaque en vue de sa télésurveillance », mémoire de Master en Signaux et Images en Médecine, université Abou Bekr Belkaïd de Tlemcen, Algérie, 2013.

[9] K.Belgacem, D.Sidhom, «Etude et réalisation d'un système pour la détection de l'activité électro physiologique et sonore du cœur », mémoire de Master en électronique biomédical, Université Abou BekrBelkaid de Tlemcen, Algérie, 2013.

[10]K.Si Yahia, M.Kaddour, « Conception et réalisation d'un dispositif d'exploration fonctionnelle cardio-vasculaire », mémoire de Master en instrumentation biomédical, Université Abou BekrBelkaid de Tlemcen, Algérie, 2016.

[11] Th.Schmitz, « Introduction aux ampli-opérationnels("AOP") Théorie et montages pratiques »,

https://www.google.com/url?sa=t&source=web&rct=j&url=https://www2.montefiore.uliege.b e/services/microelec/uploads/GBIO0010/Ampli-

op\_Synthese.pdf&ved=2ahUKEwiWirOlx9LrAhUKfBoKHcUhDbUQFjAAegQIBBAB&usg

=AOvVaw0jPJwaP9oGxiZzyXqmkLT-, Université de liège, Belgique, 2015[consulté le 05/09/2020].

[12] K.Chebli, L.Laoufi, « Conception et réalisation d'un ECG à deux électrodes à base d'une carte Arduino UNO », mémoire de Master en électronique biomédical, université Mouloud Mammeri de Tizi-Ouzou, Algérie, 2016.

[13] A. Chentir, « Filtrage analogique », cours de traitement du signal, Université Saad Dahleb Blida, 2017/2018.

[14] A. Bouzid, A. Chergui, « carte électronique de mise en forme et d'acquisition des signaux phonocardiographiques thoraciques », mémoire de Master instrumentation biomédical, Université Abou BekrBelkaïd de Tlemcen, Algérie, 2016

[15]D.Gilbert,« https://www.google.com/url?sa=t&source=web&rct=j&url=http://ww w.mon-club-

elec.fr/pmwiki\_reference\_arduino/pmwiki.php%3Fn%3DMain.MaterielUno&ved=2ahUKEw jy4rP3srTrAhXtY98KHcnTBd8QFjACegQIDRAJ&usg=AOvVaw2HzprK9\_yWyByrNyL1g 8Yn », 2015 [consulté le 24/08/2020].

### [16]

« https://www.google.com/url?sa=t&source=web&rct=j&url=http://projet.eu.org/pedago/sin/t utos/arduino.pdf&ved=2ahUKEwjQvKDcu7zsAhXD8OAKHVkJCowQFjAHegQIAhAB&us g=AOvVaw3SJq-4Pgz2dN2-GKLailB7 », Classes de 2nde SI-CIT et de première SI [consulté le 24/08/2020].

# **Annexes**

# **Annexe 1**

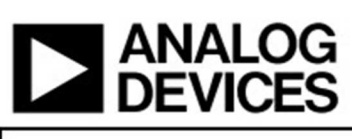

# **Low Cost Low Power Instrumentation Amplifier**

# **AD620**

#### **FEATURES Easy to use**

Gain set with one external resistor (Gain range 1 to 10,000) Wide power supply range (±2.3 V to ±18 V) Higher performance than 3 op amp IA designs Available in 8-lead DIP and SOIC packaging Low power, 1.3 mA max supply current **Excellent dc performance (B grade)** 50 µV max, input offset voltage 0.6 µV/°C max, input offset drift 1.0 nA max, input bias current 100 dB min common-mode rejection ratio (G = 10) Low noise 9 nV/ $\sqrt{Hz}$  @ 1 kHz, input voltage noise 0.28 µV p-p noise (0.1 Hz to 10 Hz) **Excellent ac specifications** 120 kHz bandwidth  $(G = 100)$ 

15 µs settling time to 0.01%

#### **APPLICATIONS**

**Weigh scales ECG** and medical instrumentation **Transducer interface Data acquisition systems Industrial process controls Battery-powered and portable equipment** 

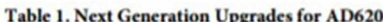

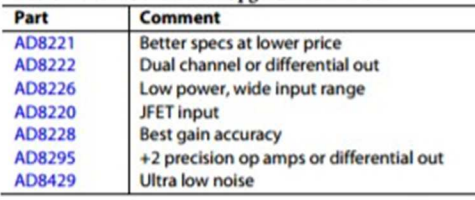

#### Rev. H

n furnished by Analog Devices is believed to be accurate and reliable.<br>no responsibility is assumed by Analog Devices for its use, nor for any<br>ints of patents or other rights of third parties that may result from its use.<br> ver, no respon

#### **CONNECTION DIAGRAM**

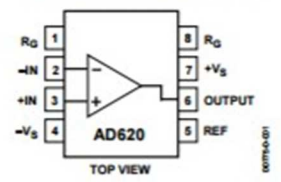

Figure 1.8-Lead PDIP (N), CERDIP (Q), and SOIC (R) Packages **PRODUCT DESCRIPTION** 

The AD620 is a low cost, high accuracy instrumentation amplifier that requires only one external resistor to set gains of 1 to 10,000. Furthermore, the AD620 features 8-lead SOIC and DIP packaging that is smaller than discrete designs and offers lower power (only 1.3 mA max supply current), making it a good fit for battery-powered, portable (or remote) applications.

The AD620, with its high accuracy of 40 ppm maximum nonlinearity, low offset voltage of 50  $\rm \upmu V$  max, and offset drift of  $0.6 \,\mathrm{\upmu V/PC}$  max, is ideal for use in precision data acquisition systems, such as weigh scales and transducer interfaces. Furthermore, the low noise, low input bias current, and low power of the AD620 make it well suited for medical applications, such as ECG and noninvasive blood pressure monitors.

The low input bias current of 1.0 nA max is made possible with the use of Superbeta processing in the input stage. The AD620 works well as a preamplifier due to its low input voltage noise of 9 nV/VHz at 1 kHz, 0.28  $\mu$ V p-p in the 0.1 Hz to 10 Hz band, and 0.1 pA/VHz input current noise. Also, the AD620 is well suited for multiplexed applications with its settling time of 15 µs to 0.01%, and its cost is low enough to enable designs with one in-amp per channel.

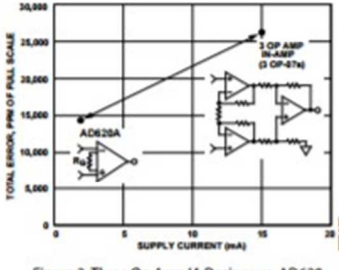

Figure 2. Three Op Amp IA Designs vs. AD620

One Technology Way, P.O. Box 9106, Norwood, MA 02062-9106, U.S.A.<br>Tel: 781.329.4700 Fax: 781.326.87030 2003-2011 Analog Devices, Inc. All rights reserved.

#### **AD620**

#### **THEORY OF OPERATION**

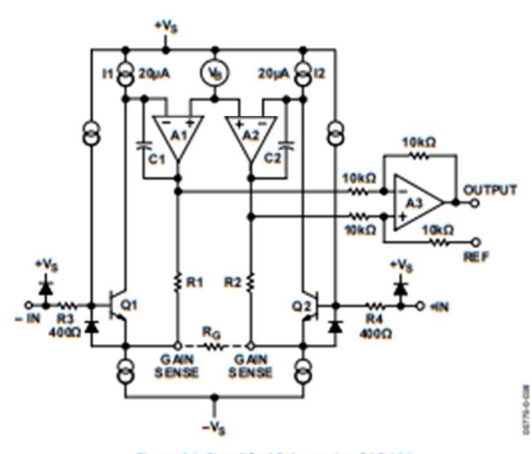

Flaure 36, Simplified Schematic of AD620

The AD620 is a monolithic instrumentation amplifier based on a modification of the classic three op amp approach. Absolute value trimming allows the user to program gain accurately (to  $0.15\%$  at  $G = 100$ ) with only one resistor. Monolithic construction and laser wafer trimming allow the tight matching and tracking of circuit components, thus ensuring the high level of performance inherent in this circuit.

The input transistors Q1 and Q2 provide a single differentialpair bipolar input for high precision (Figure 36), yet offer 10x lower input bias current thanks to Superbeta processing. Feedback through the Q1-A1-R1 loop and the Q2-A2-R2 loop maintains constant collector current of the input devices Q1 and Q2, thereby impressing the input voltage across the external gain setting resistor R<sub>G</sub>. This creates a differential gain from the inputs to the A1/A2 outputs given by  $G = (RI + R2)/R_G + 1$ . The unity-gain subtractor, A3, removes any common-mode signal, yielding a single-ended output referred to the REF pin potential.

The value of  $R_G$  also determines the transconductance of the preamp stage. As  $R_G$  is reduced for larger gains, the transconductance increases asymptotically to that of the input transistors. This has three important advantages: (a) Open-loop gain is boosted for increasing programmed gain, thus reducing gain related errors. (b) The gain-bandwidth product (determined by C1 and C2 and the preamp transconductance) increases with programmed gain, thus optimizing frequency response. (c) The input voltage noise is reduced to a value of 9 nV/VHz, determined mainly by the collector current and base resistance of the input devices.

The internal gain resistors, R1 and R2, are trimmed to an absolute value of  $24.7 \text{ k}\Omega$ , allowing the gain to be programmed accurately with a single external resistor.

The gain equation is then

$$
G = \frac{49.4k\Omega}{R_G} + 1
$$

$$
R_G = \frac{49.4k\Omega}{G - 1}
$$

#### **Make vs. Buy: a Typical Bridge Application Error Budget**

The AD620 offers improved performance over "homebrew" three op amp IA designs, along with smaller size, fewer components, and 10x lower supply current. In the typical application, shown in Figure 37, a gain of 100 is required to amplify a bridge output of 20 mV full-scale over the industrial temperature range of -40°C to +85°C. Table 4 shows how to calculate the effect various error sources have on circuit accuracy.

Rev. H | Page 12of 20

# **Annexe 2**

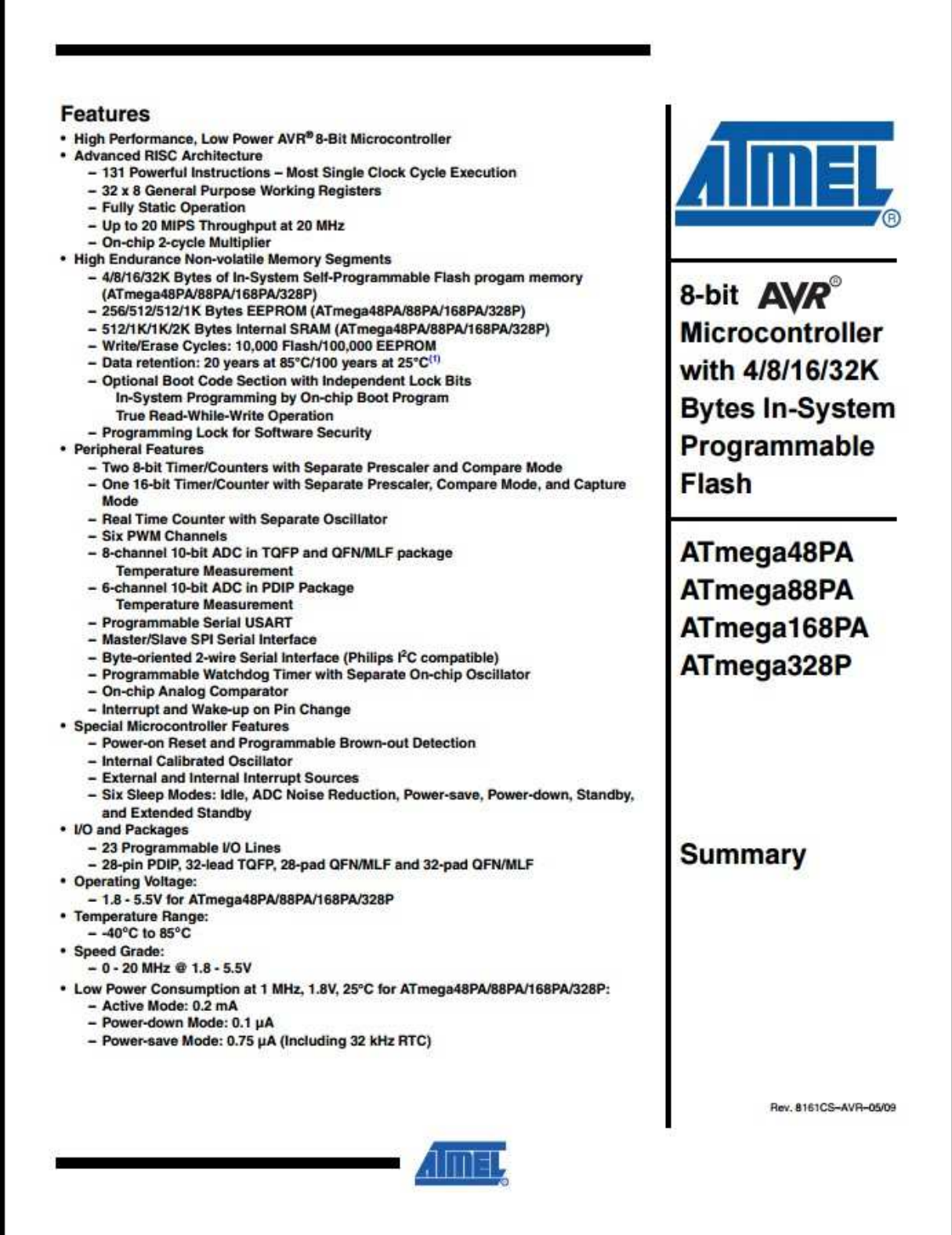

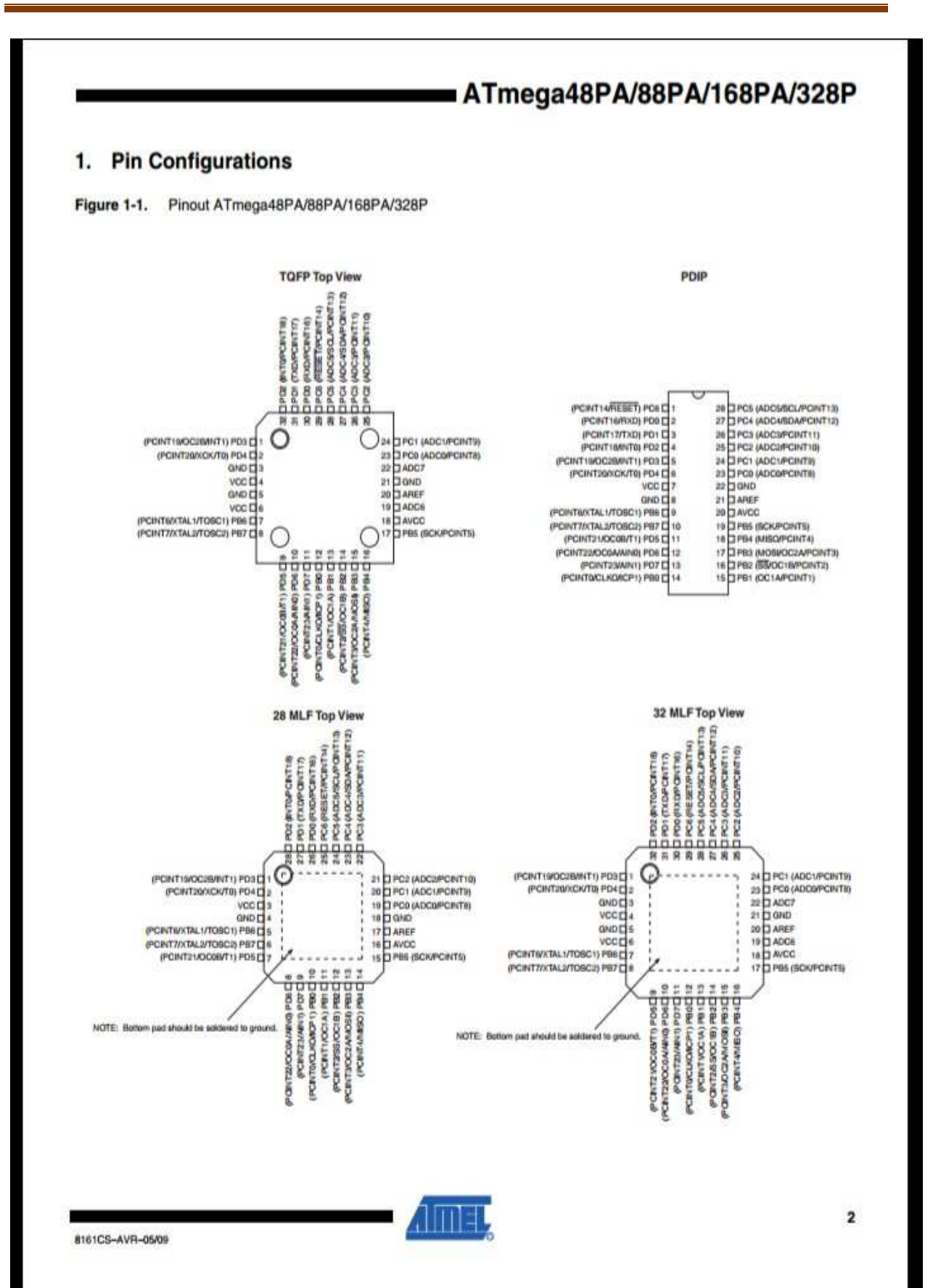

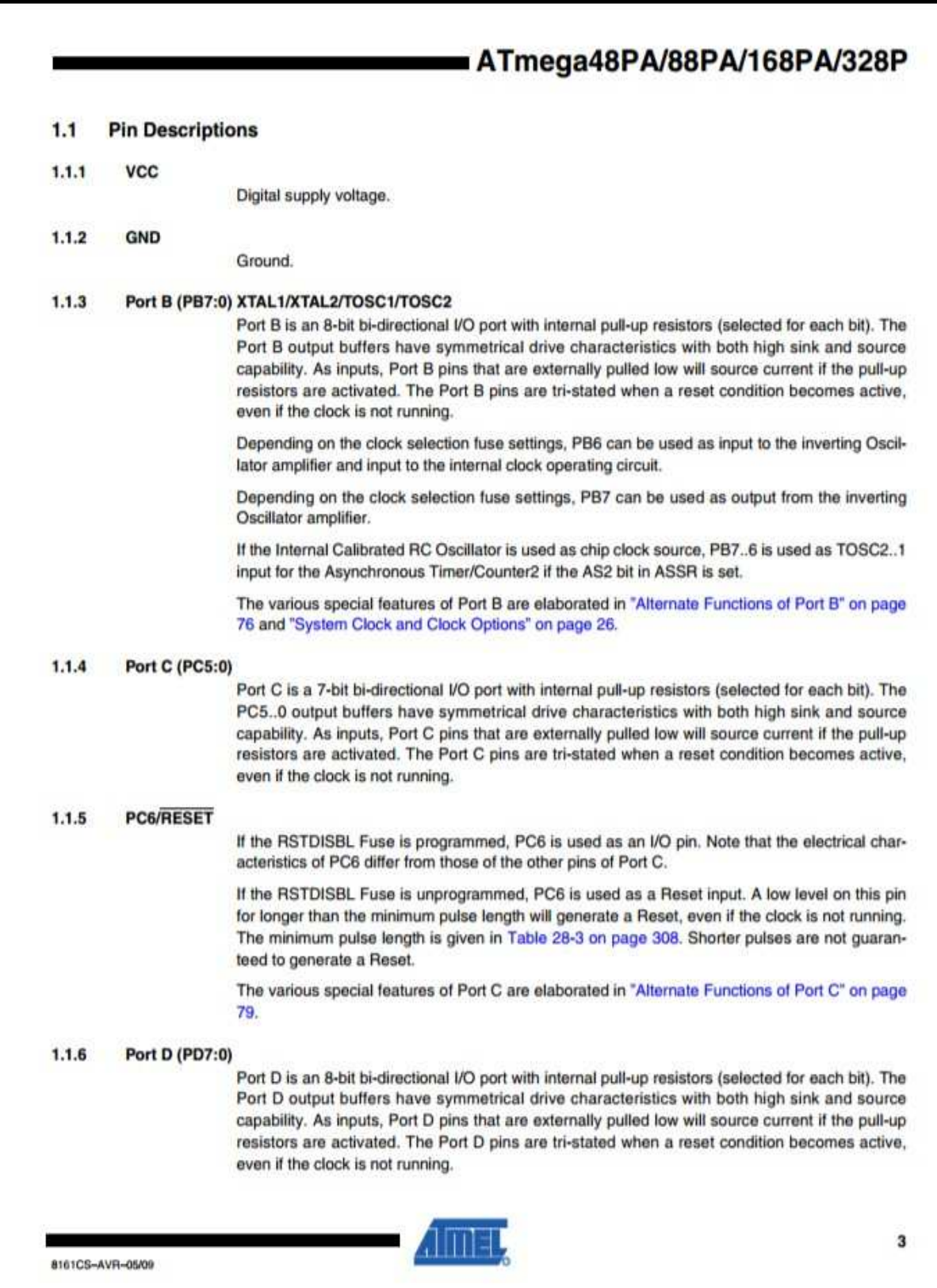
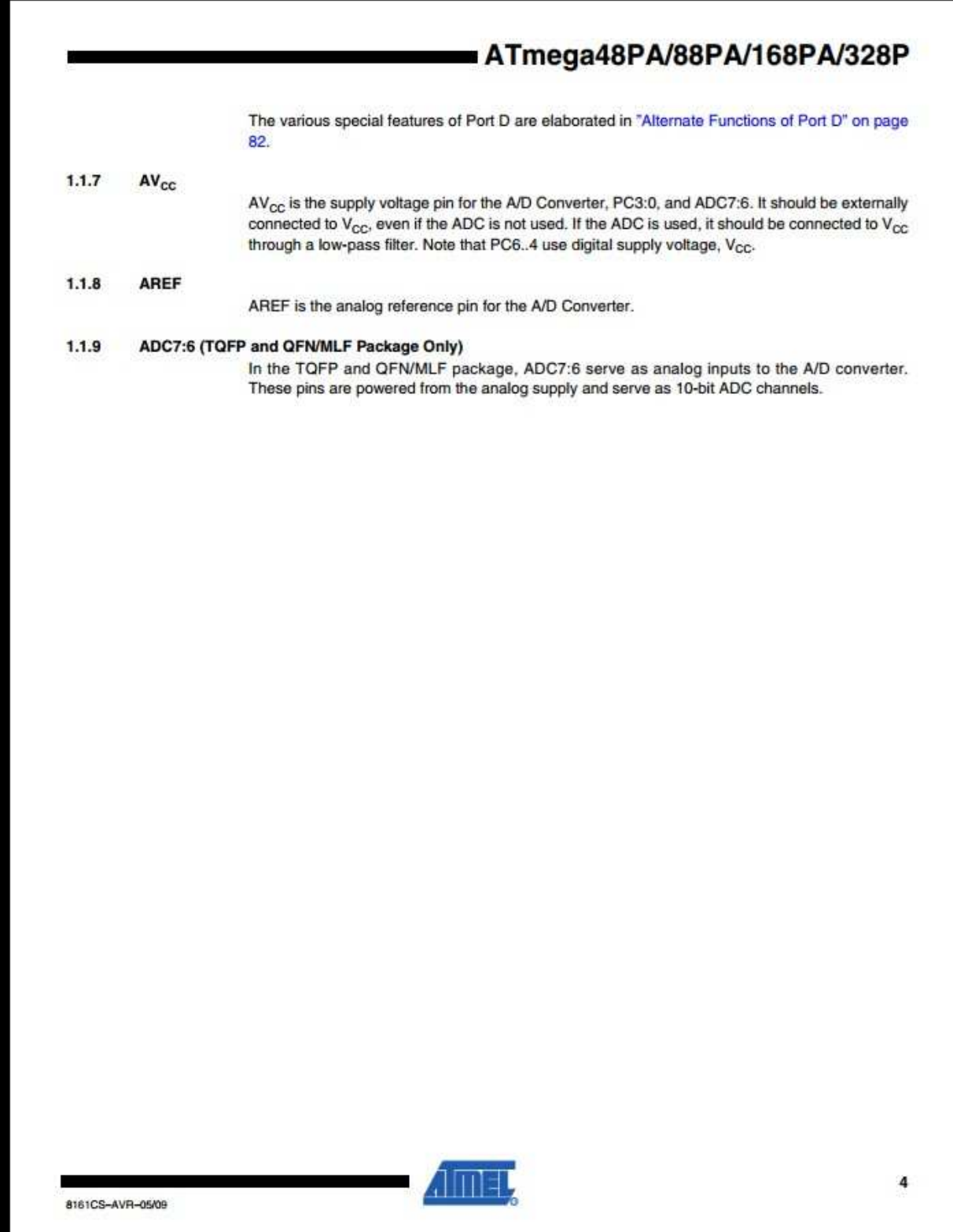

## ATmega48PA/88PA/168PA/328P

## Overview  $2.$

The ATmega48PA/88PA/168PA/328P is a low-power CMOS 8-bit microcontroller based on the AVR enhanced RISC architecture. By executing powerful instructions in a single clock cycle, the ATmega48PA/88PA/168PA/328P achieves throughputs approaching 1 MIPS per MHz allowing the system designer to optimize power consumption versus processing speed.

## $2.1$ **Block Diagram**

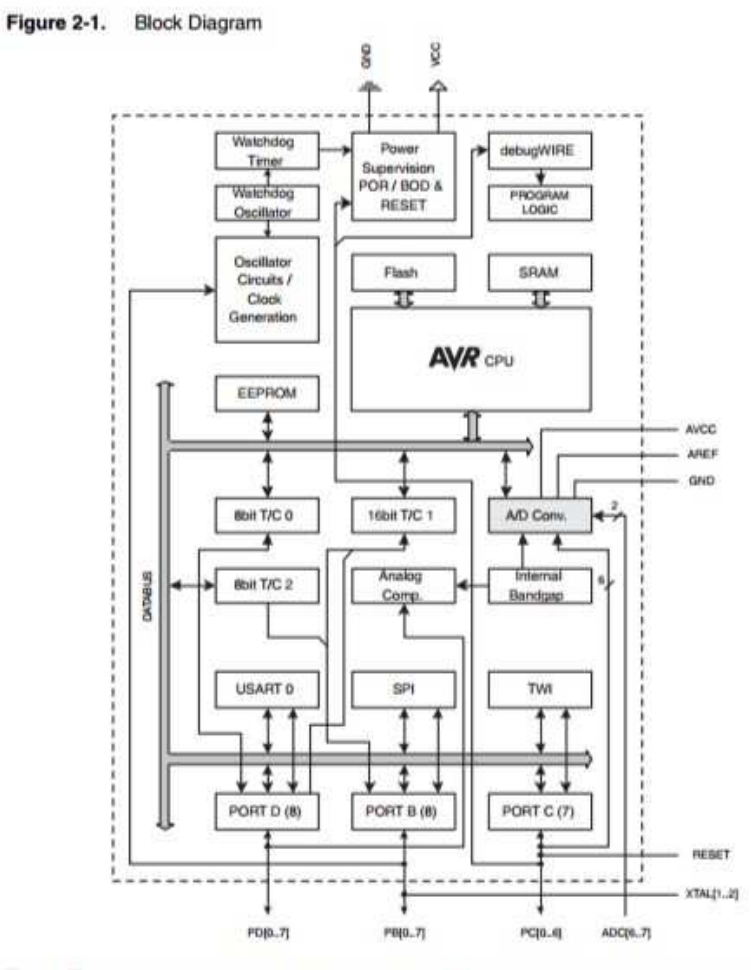

The AVR core combines a rich instruction set with 32 general purpose working registers. All the 32 registers are directly connected to the Arithmetic Logic Unit (ALU), allowing two independent registers to be accessed in one single instruction executed in one clock cycle. The resulting

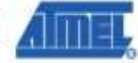

8161CS-AVR-05/09

5